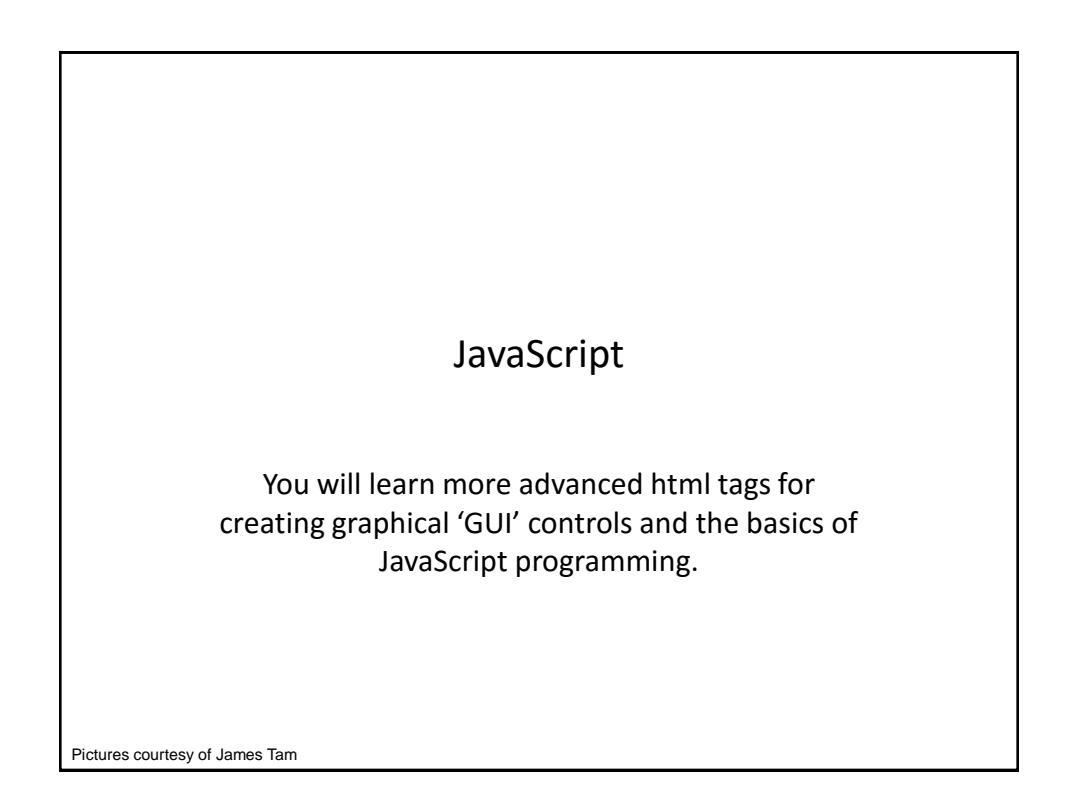

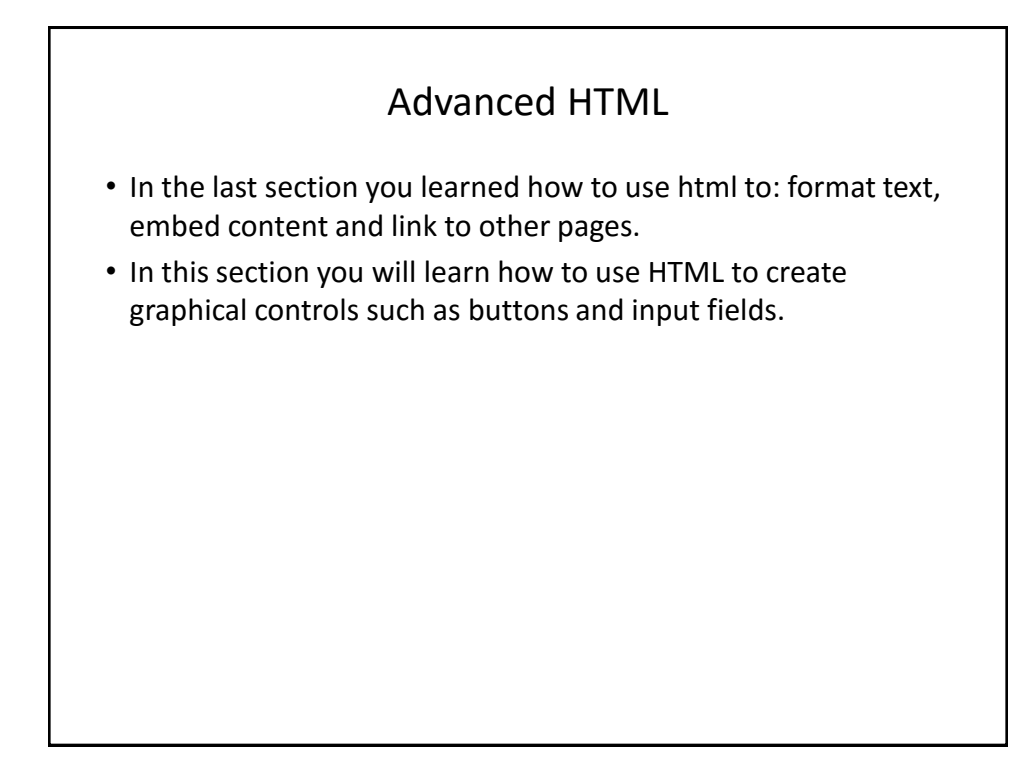

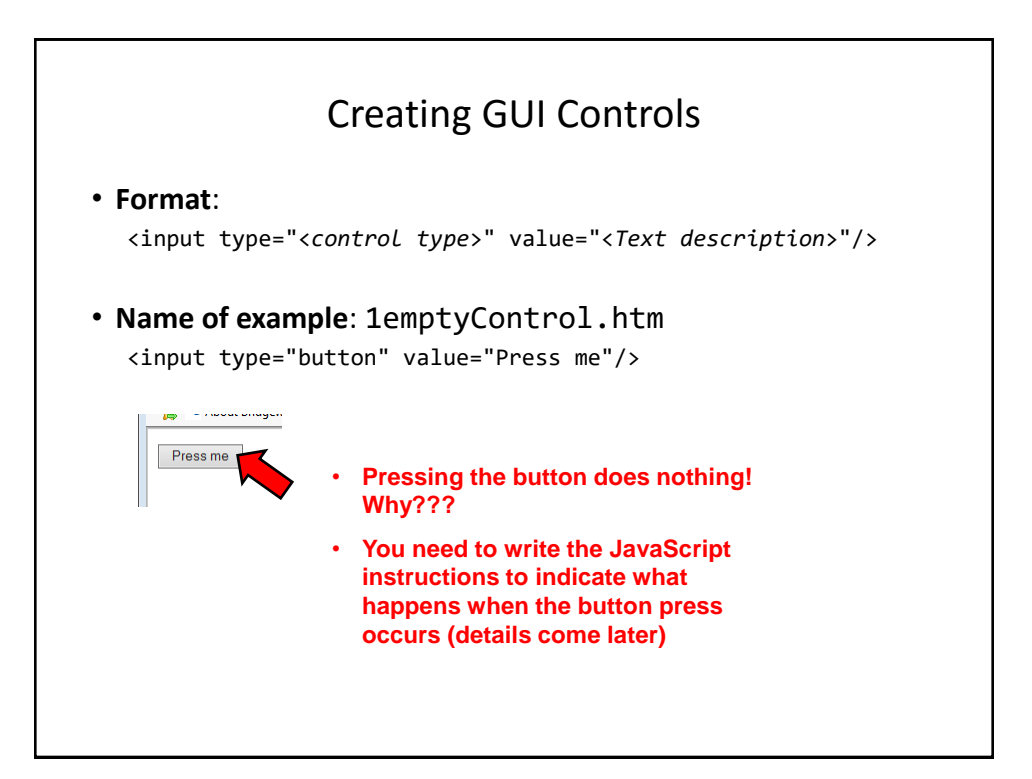

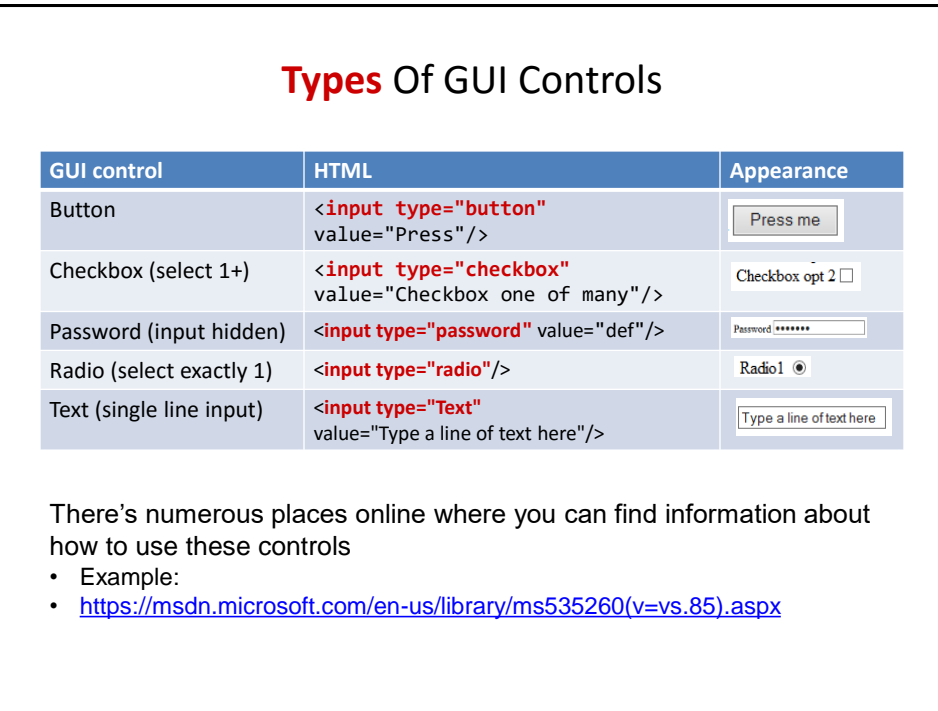

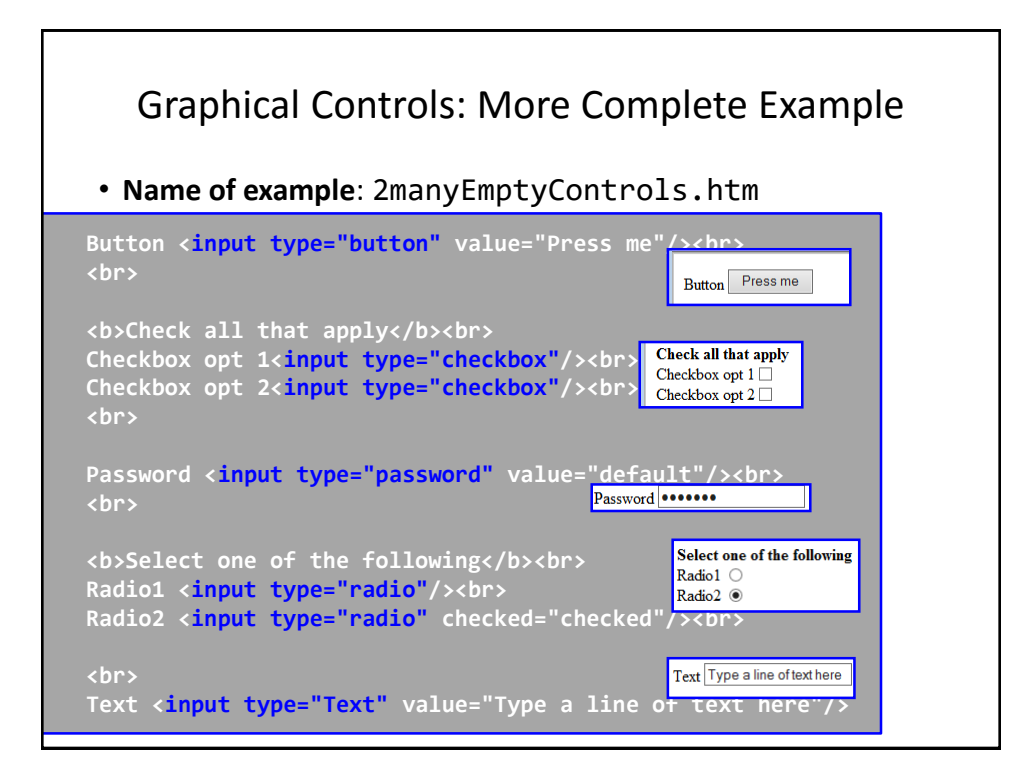

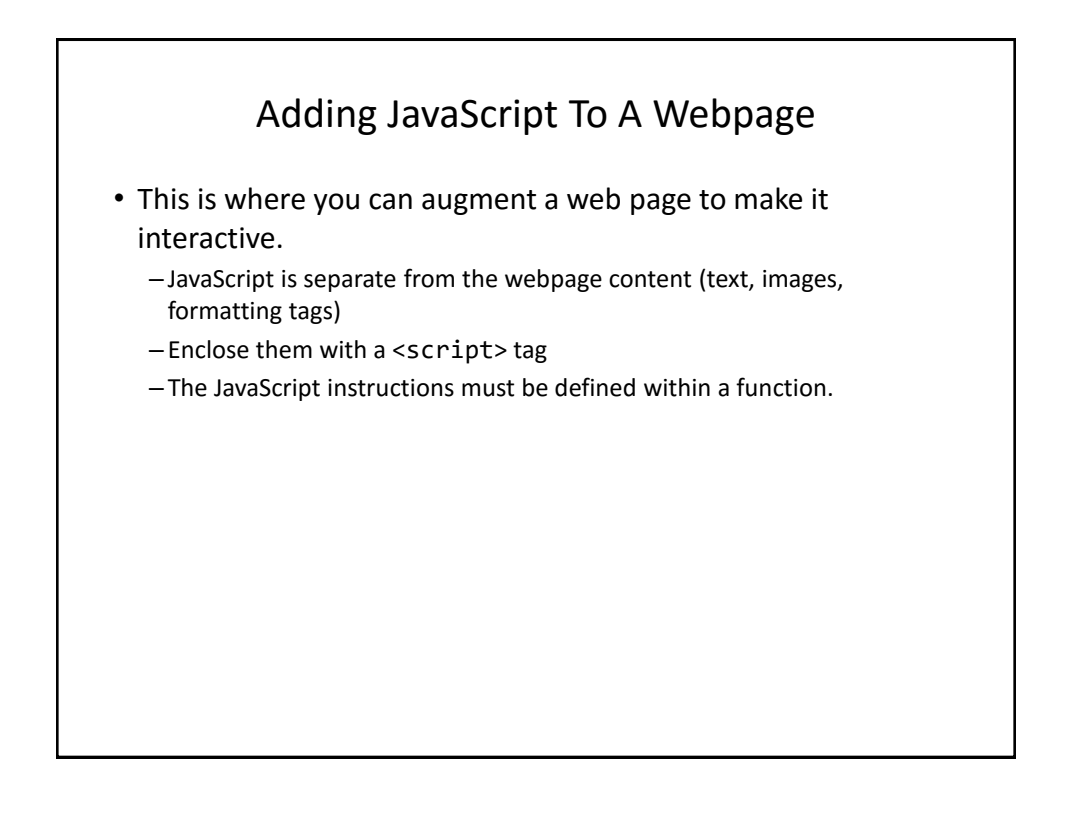

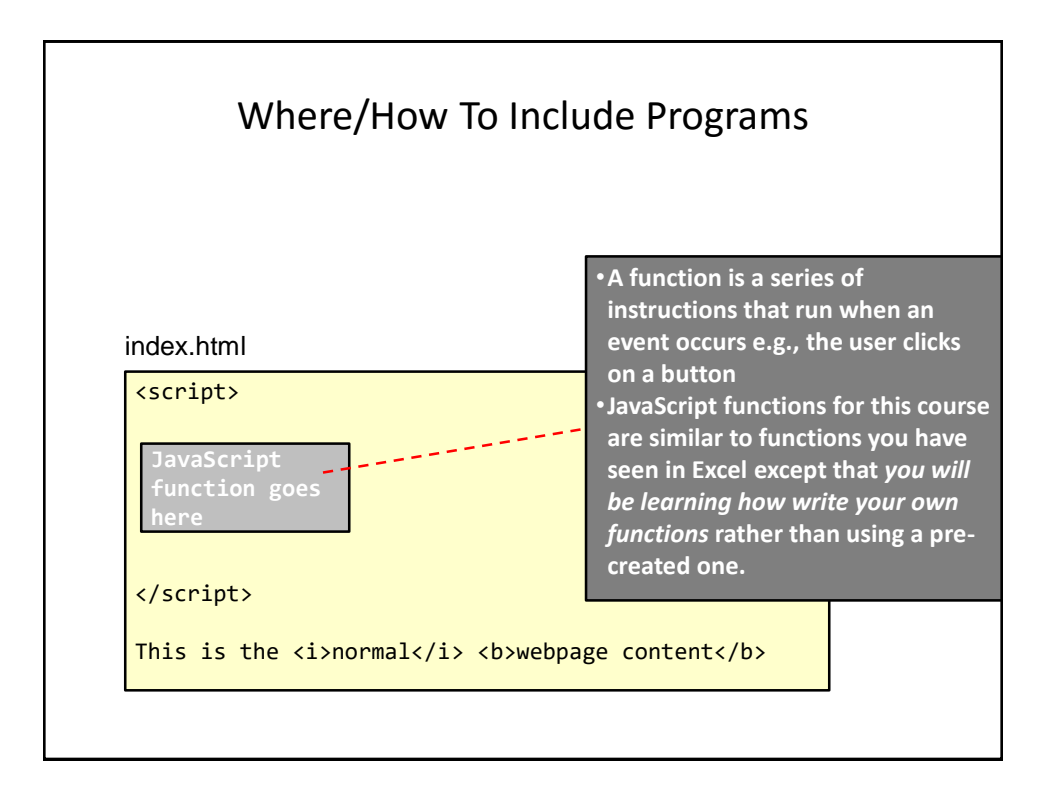

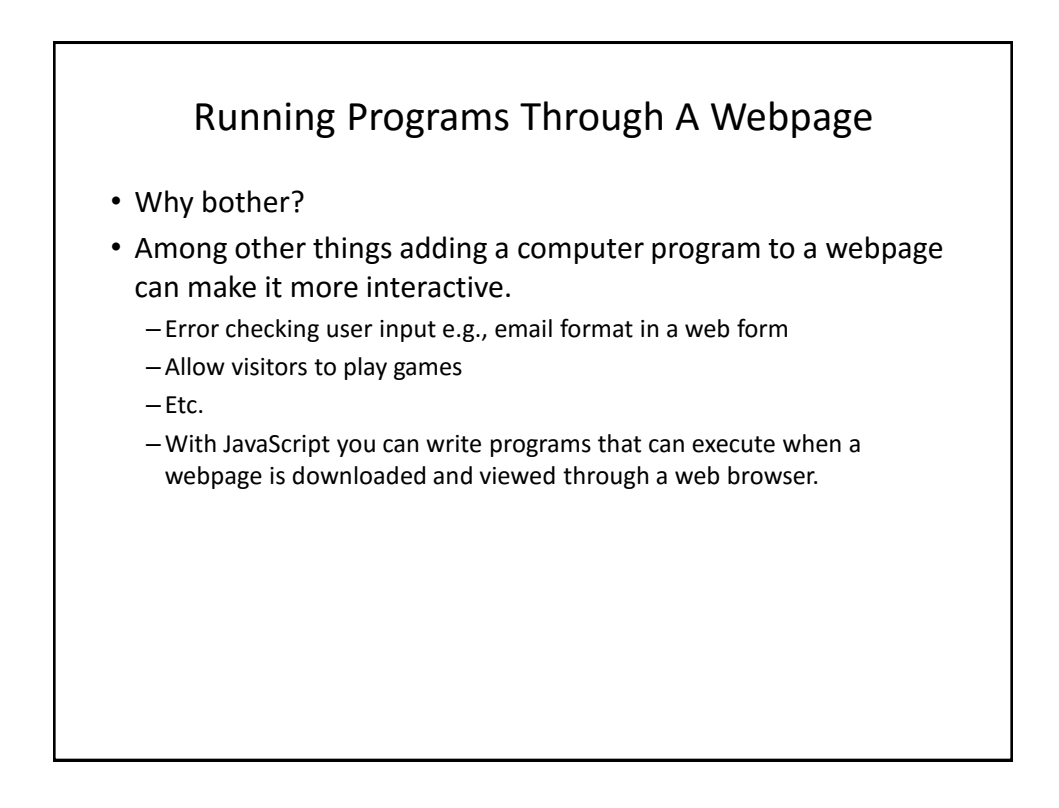

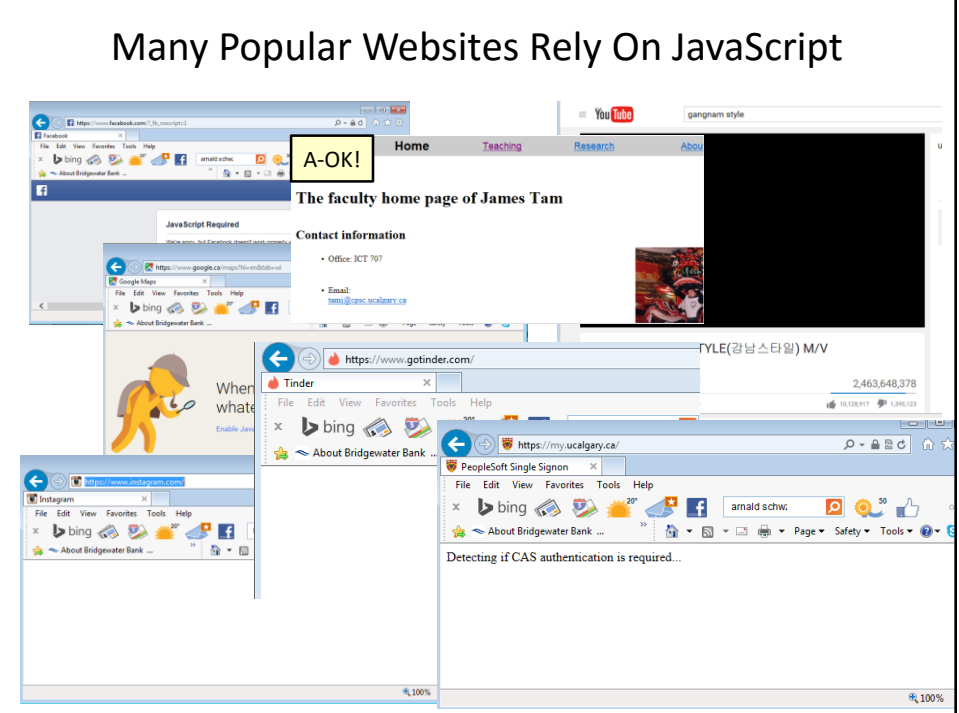

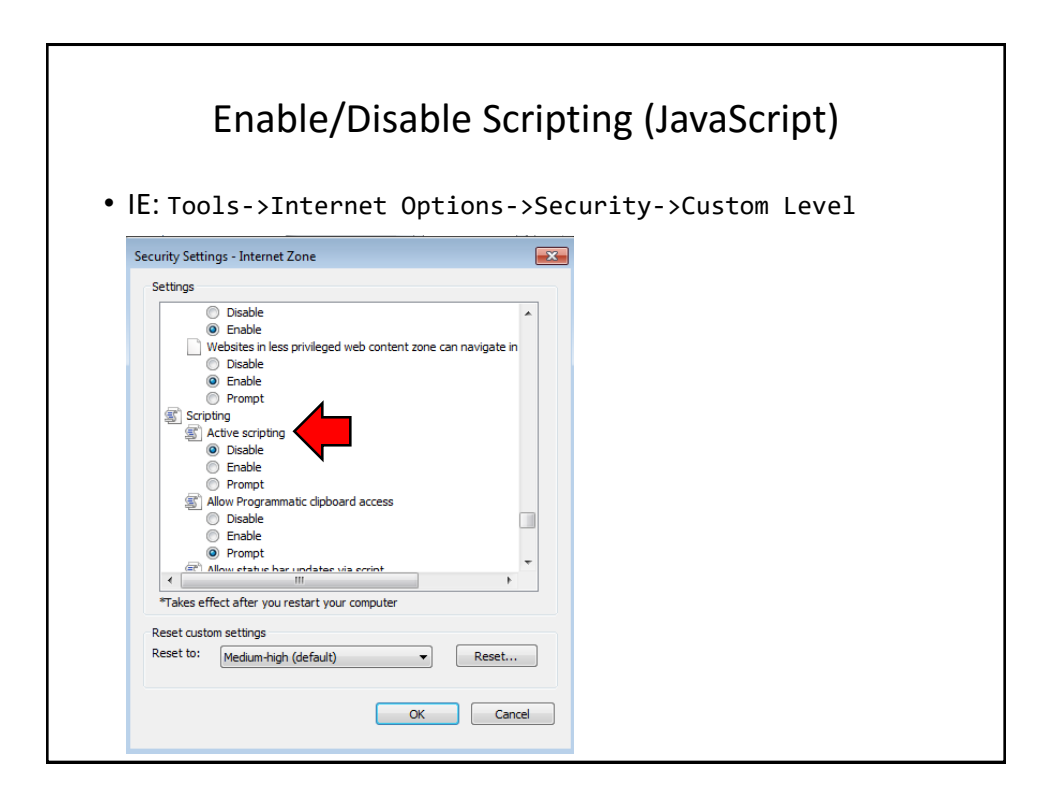

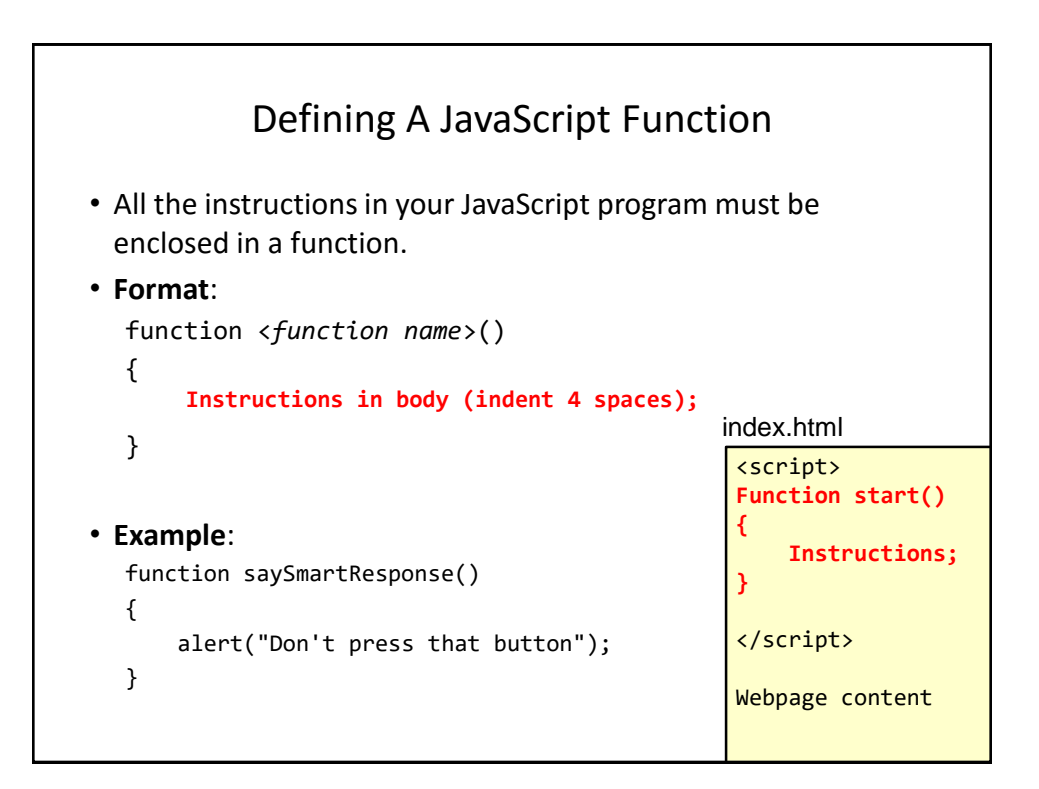

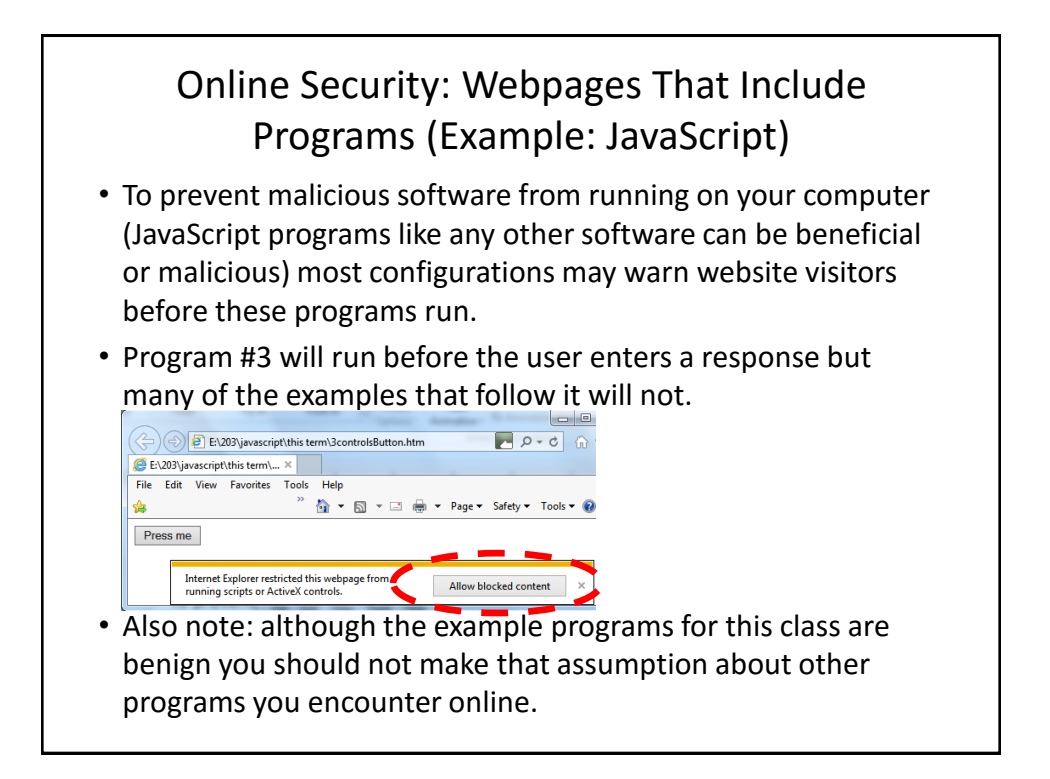

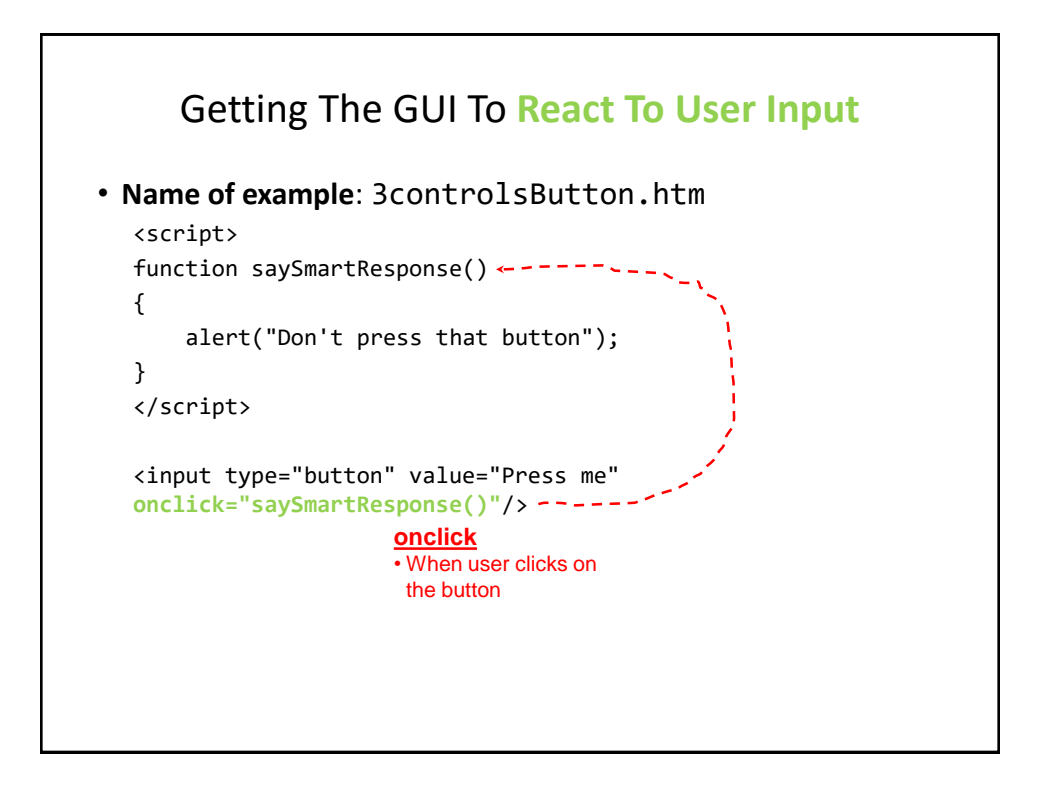

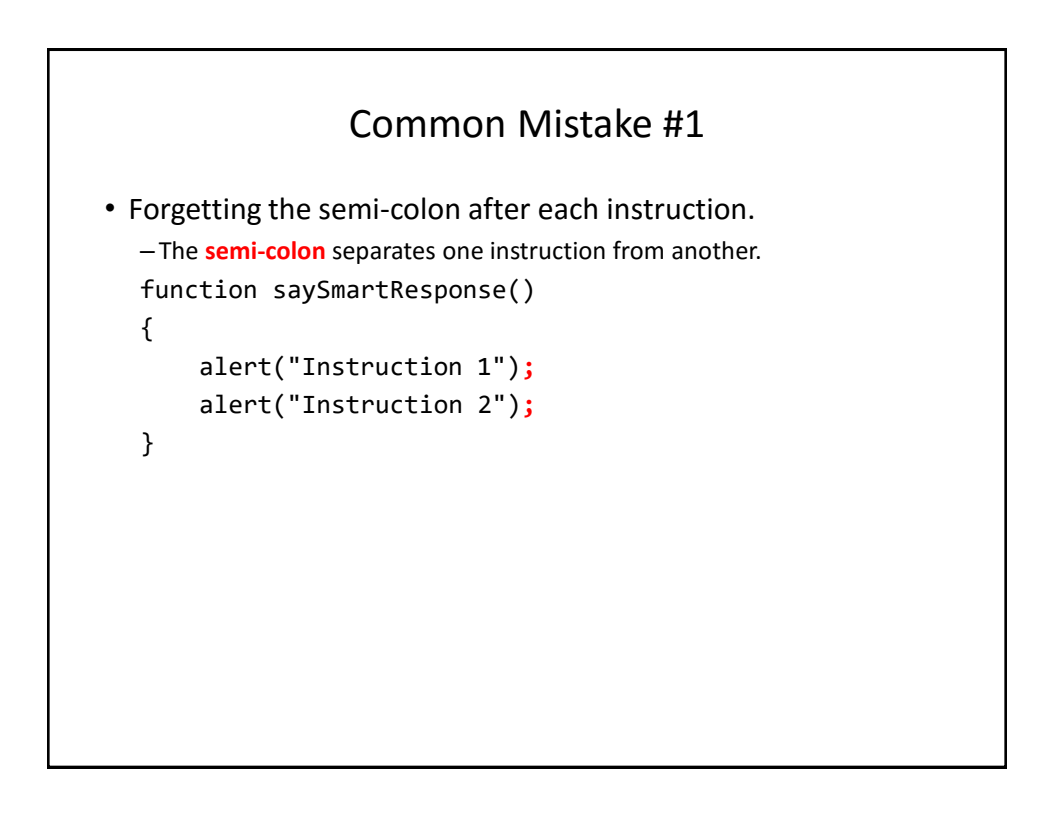

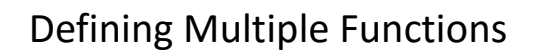

• Normally a program consists of multiple functions:

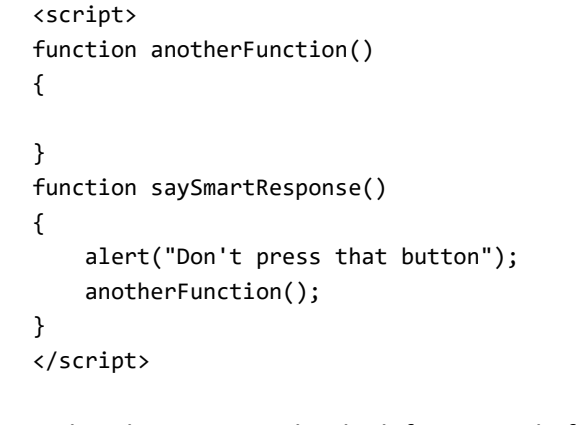

• For this class you need only define a single function (as shown in all/most of my examples)

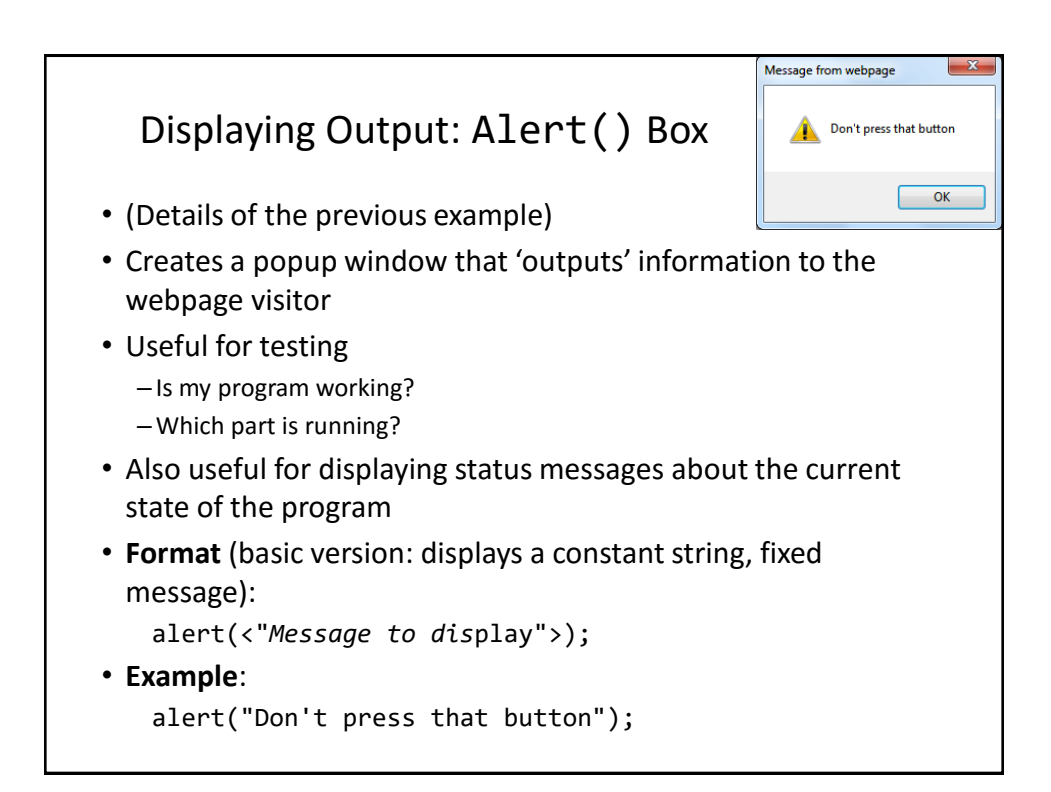

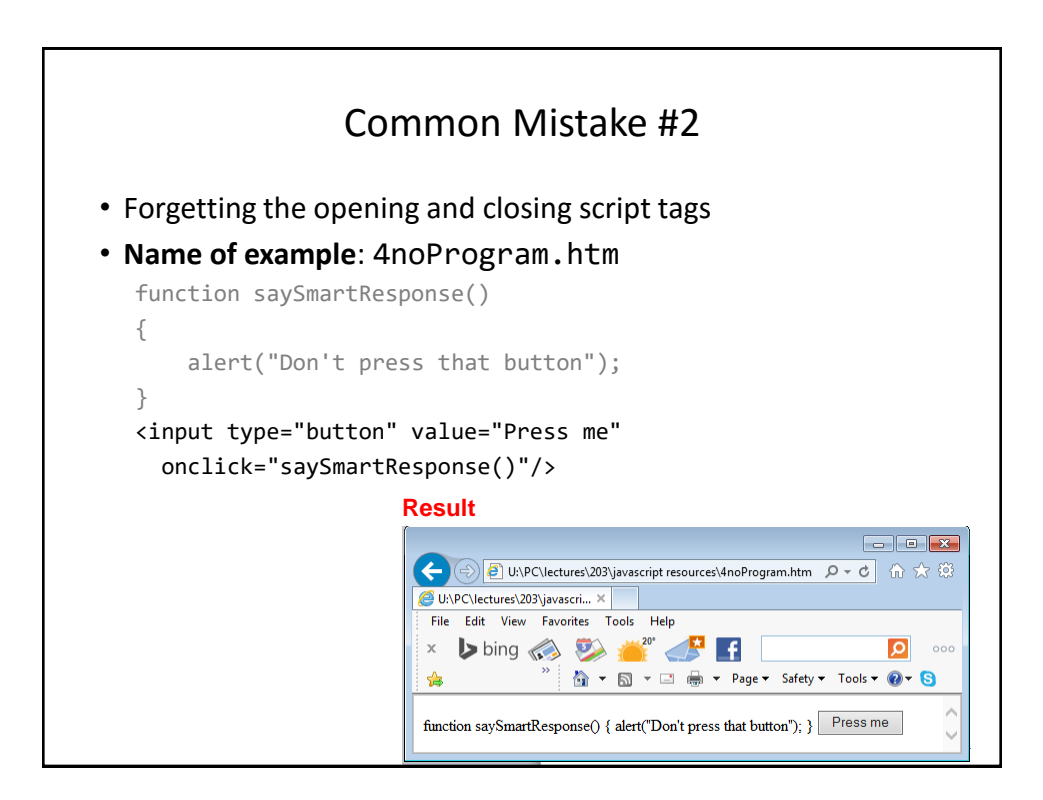

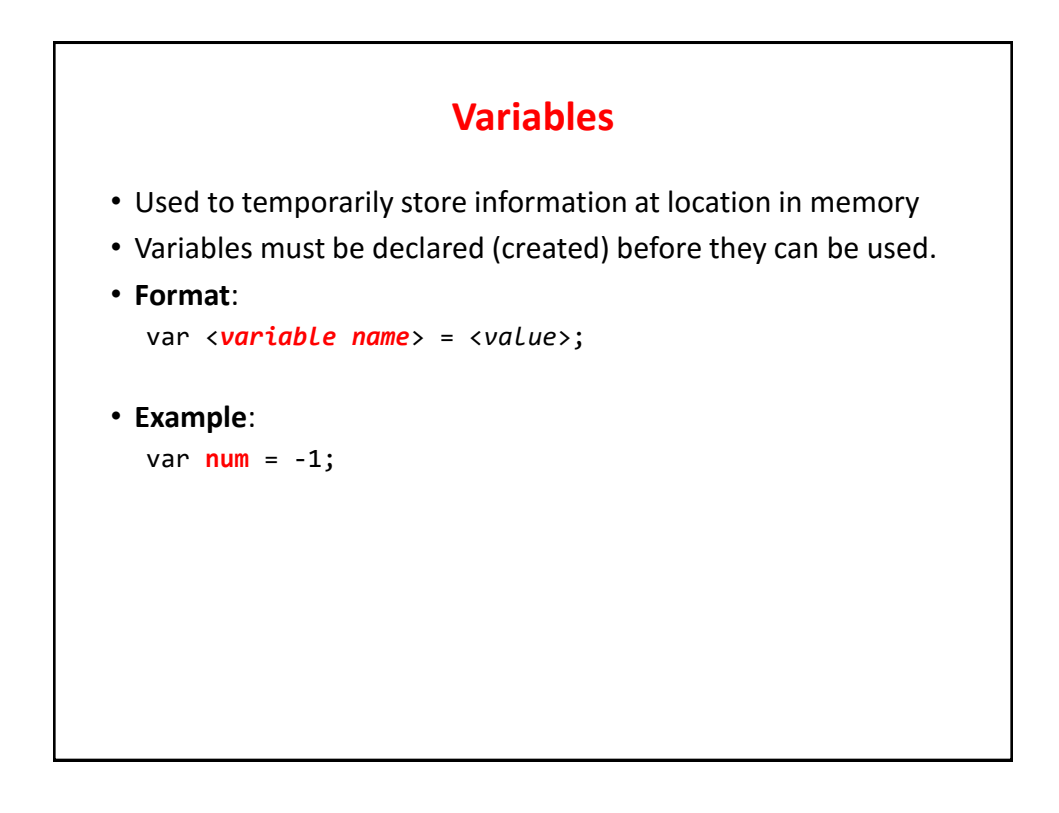

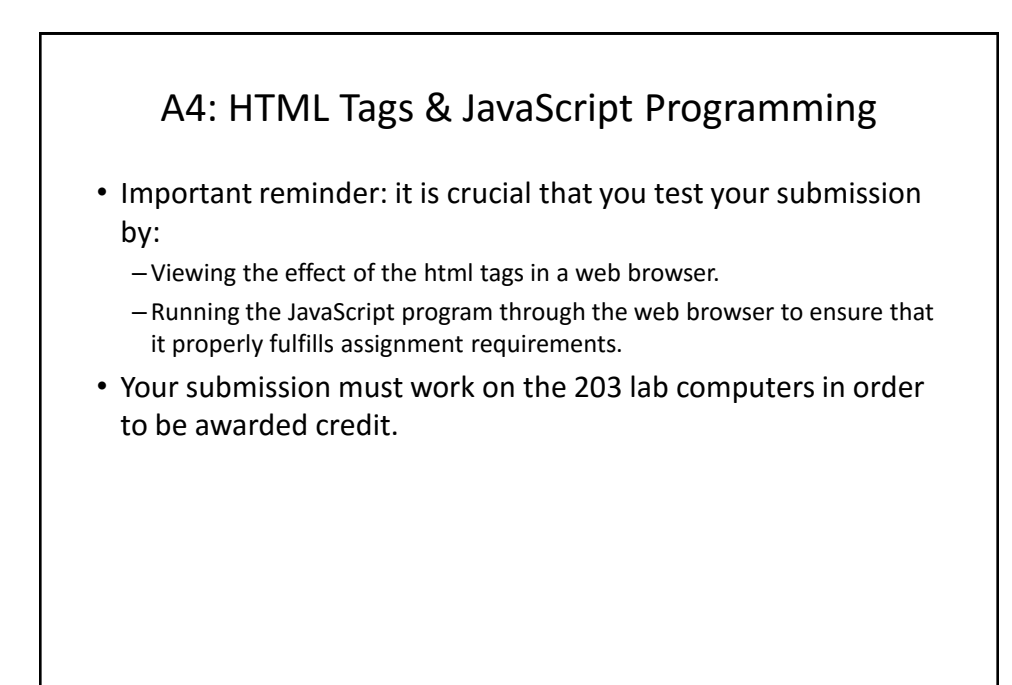

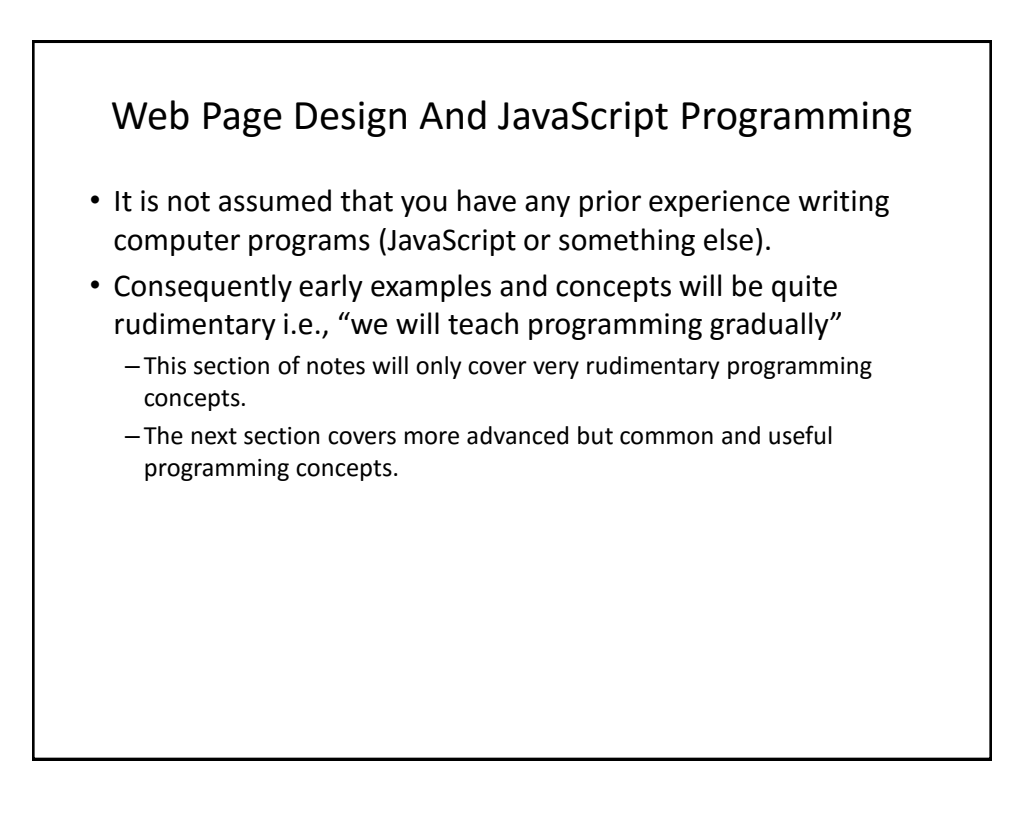

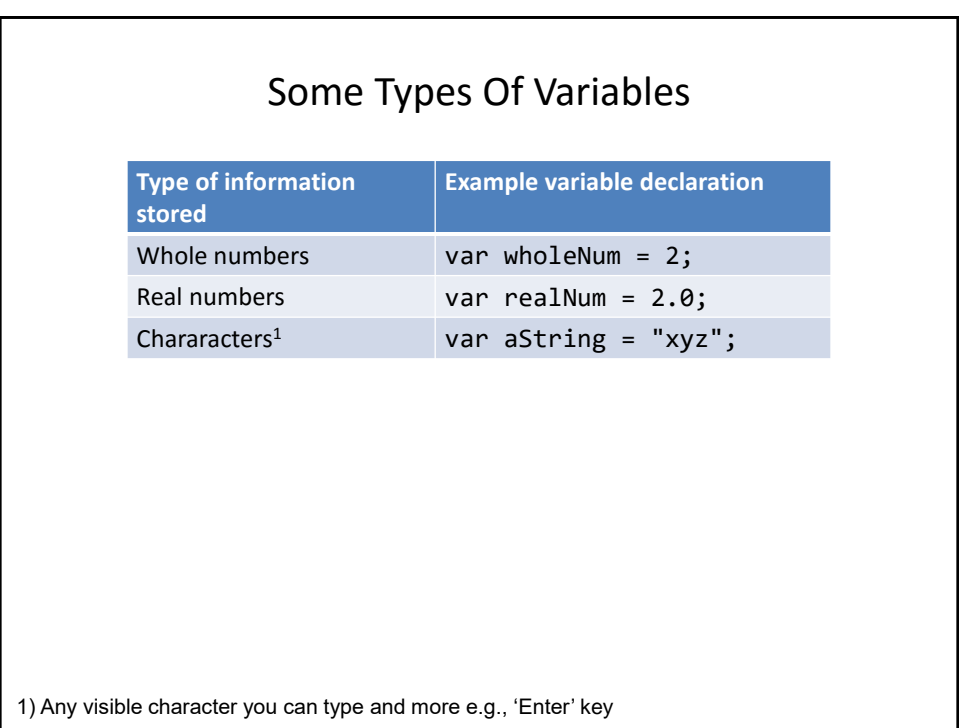

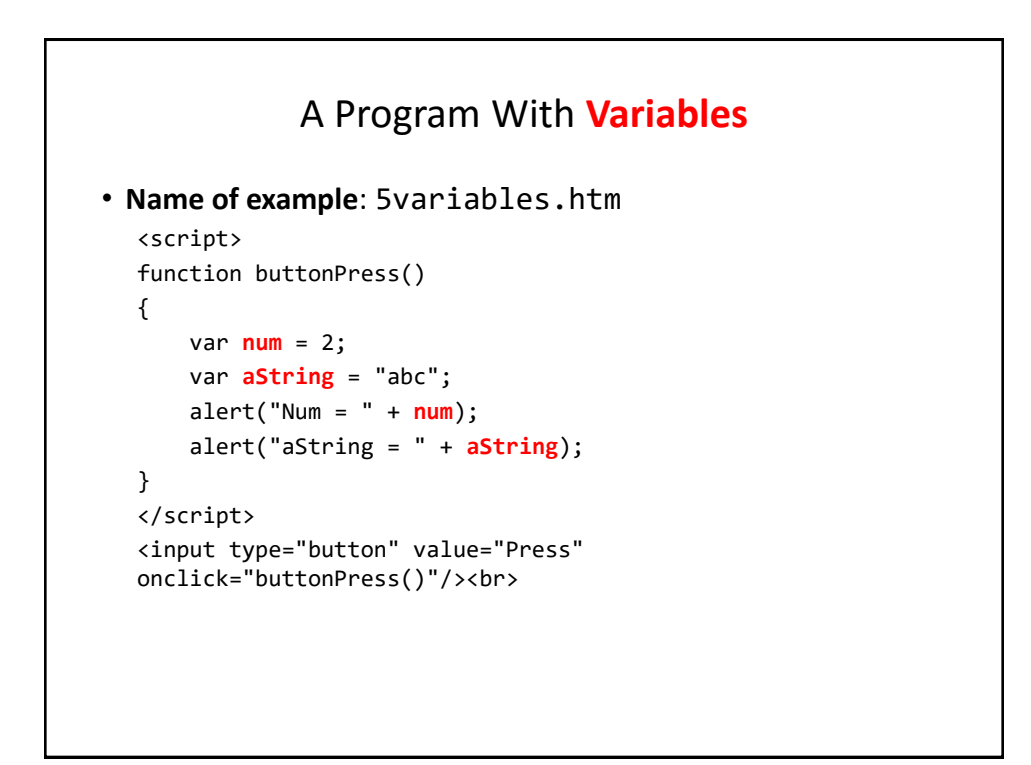

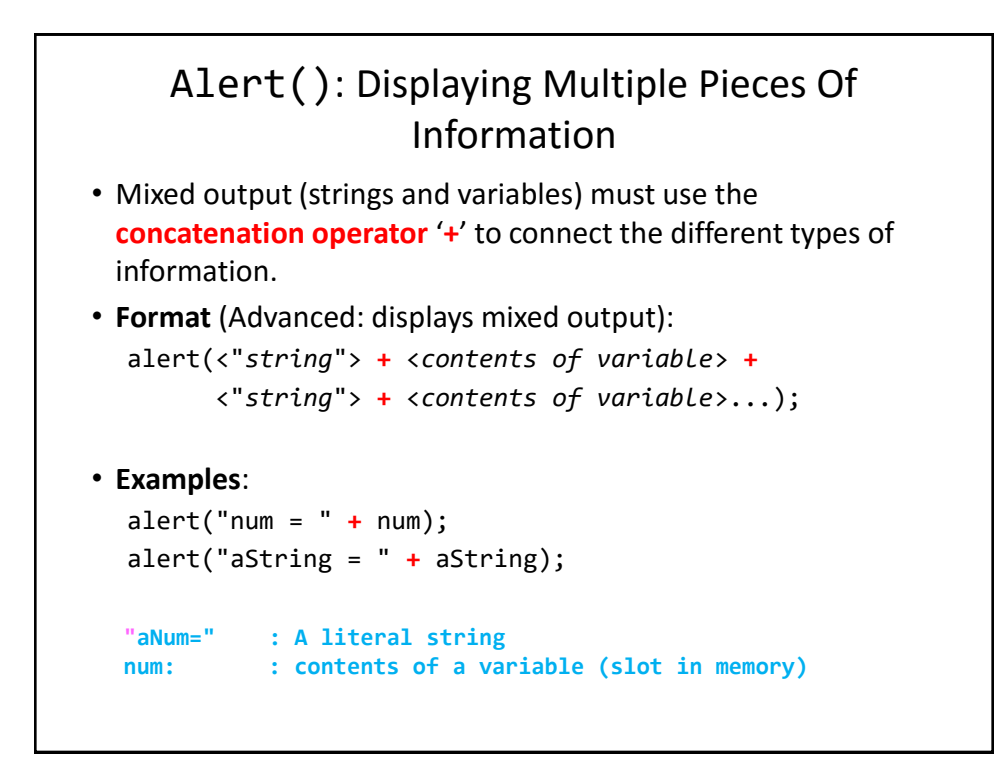

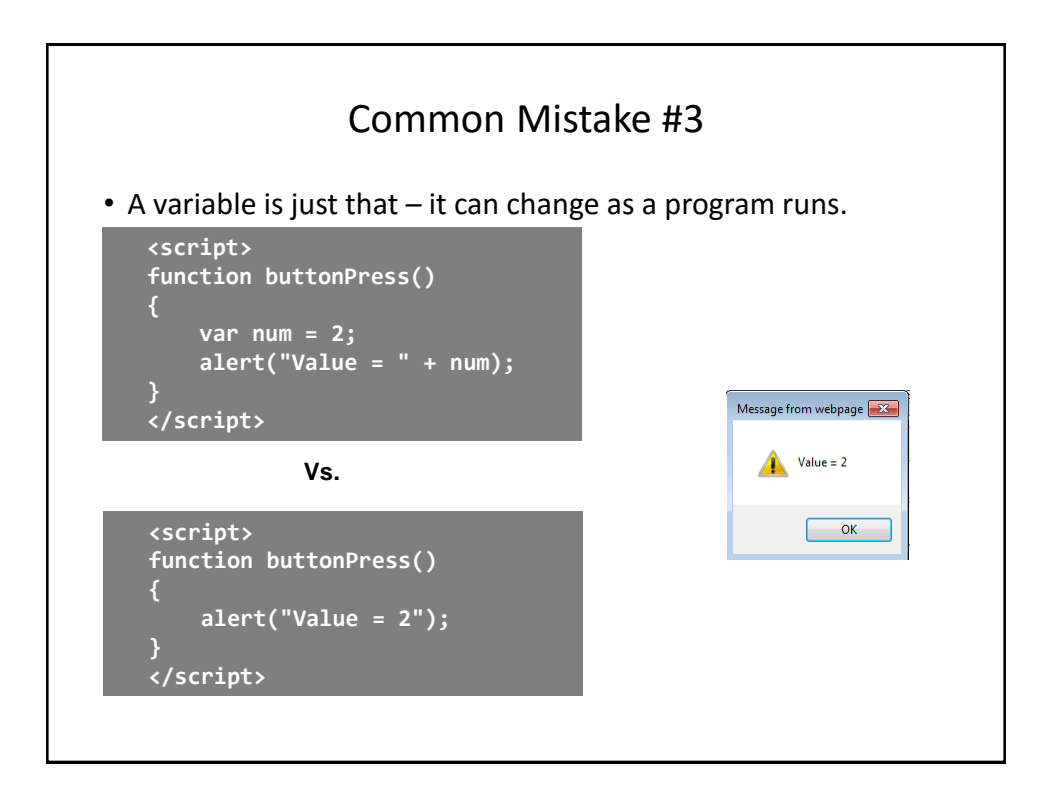

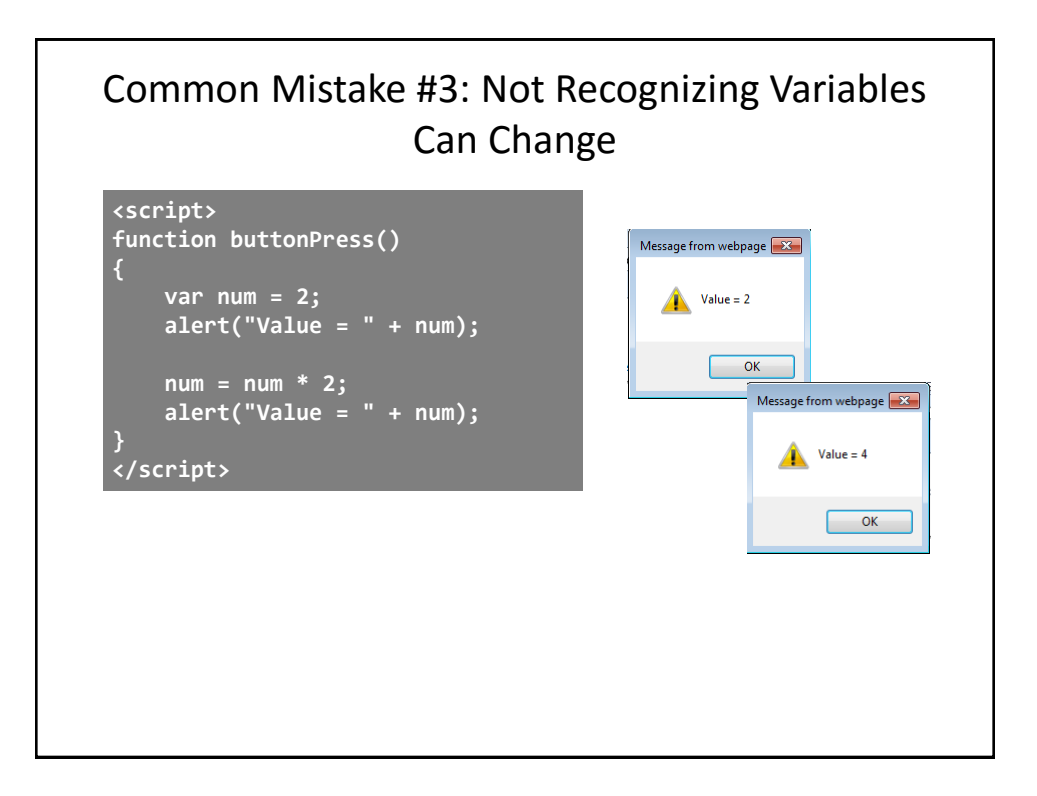

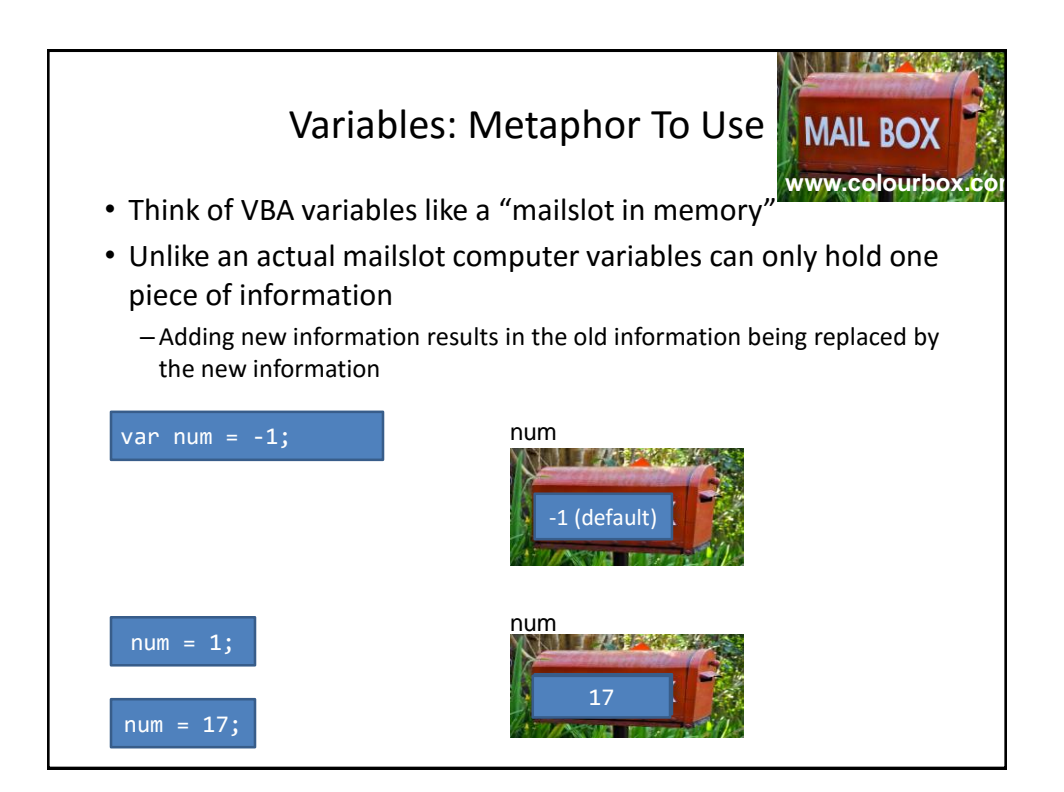

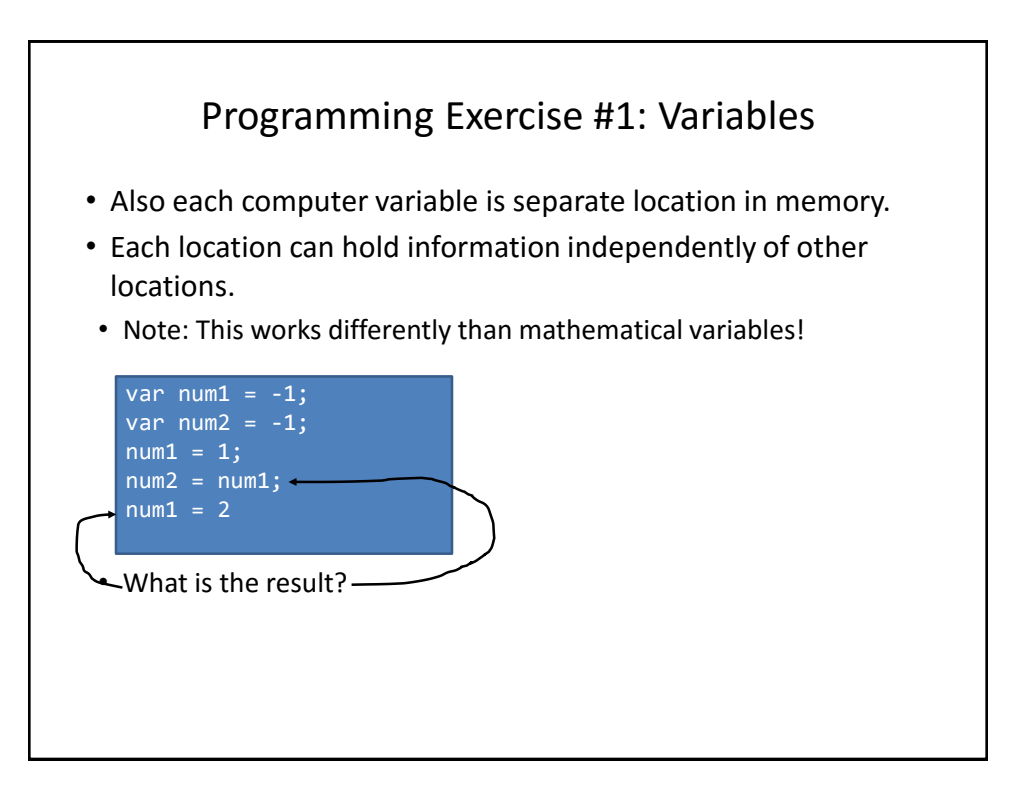

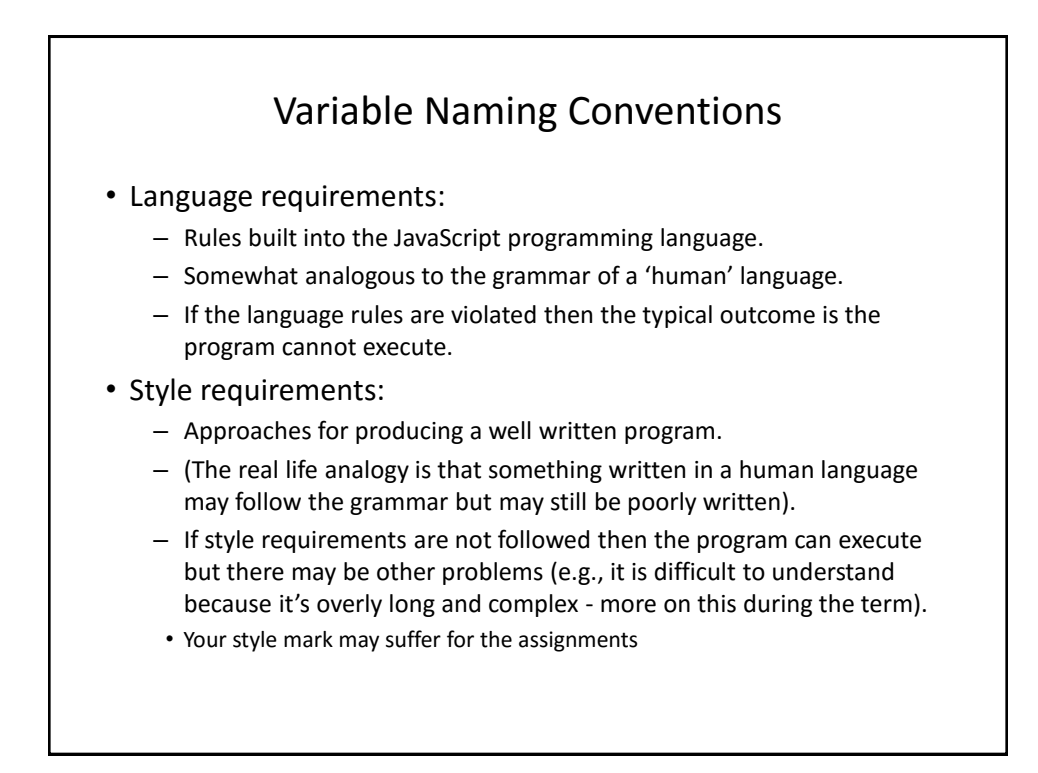

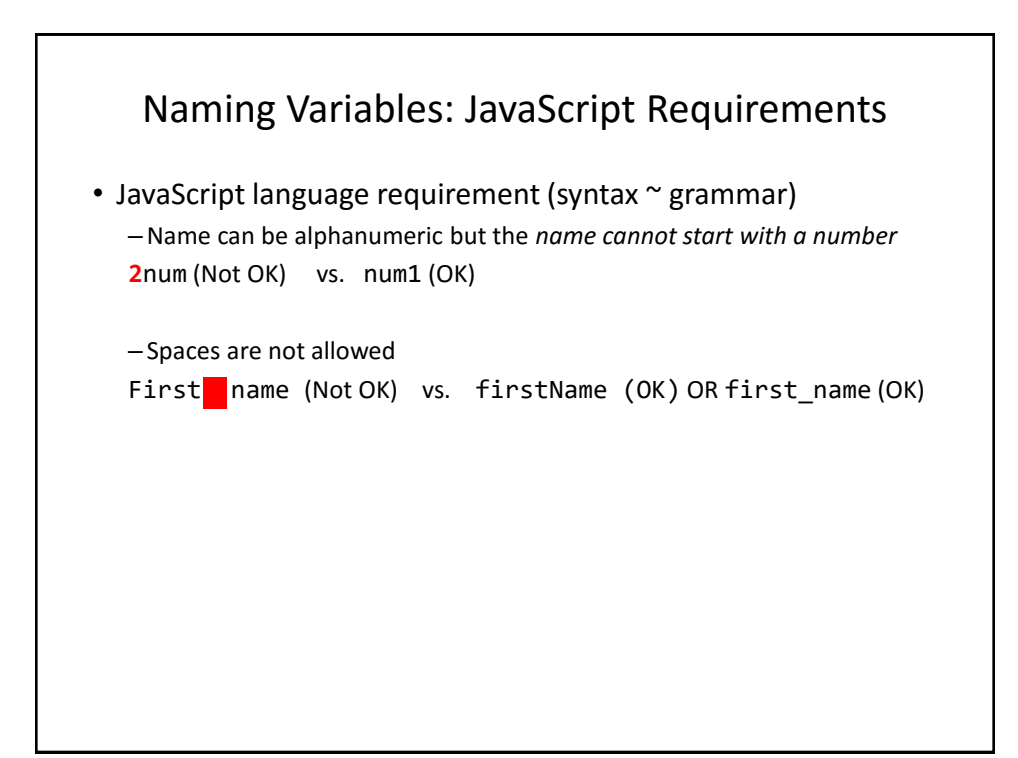

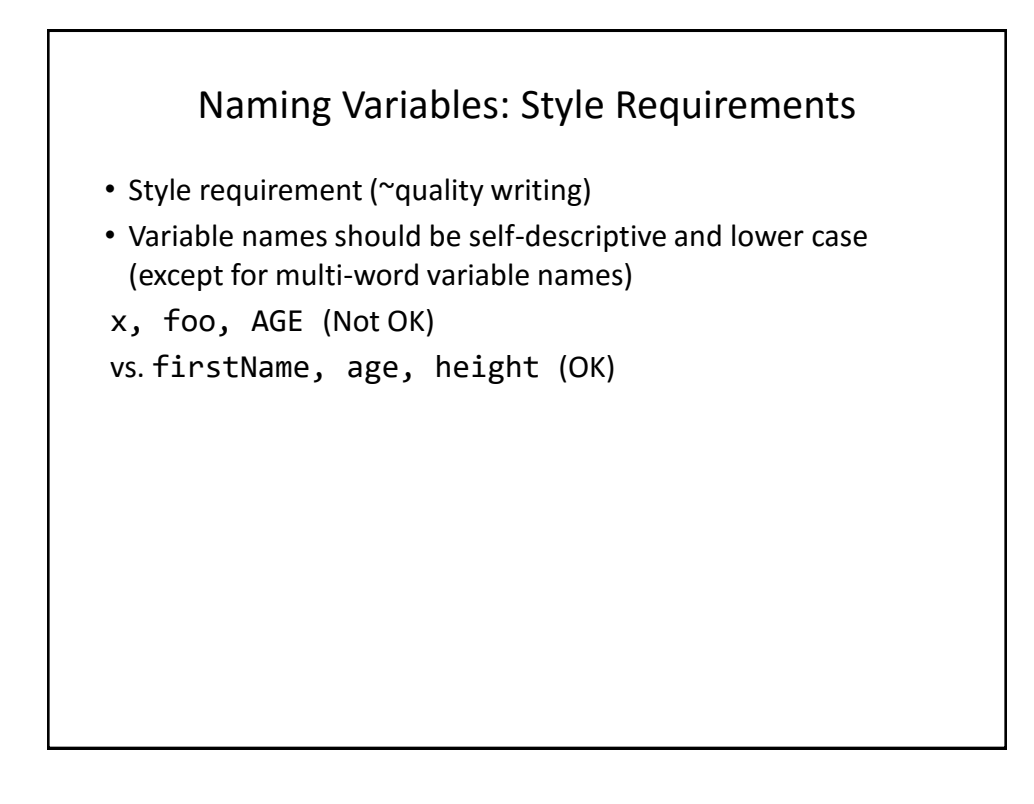

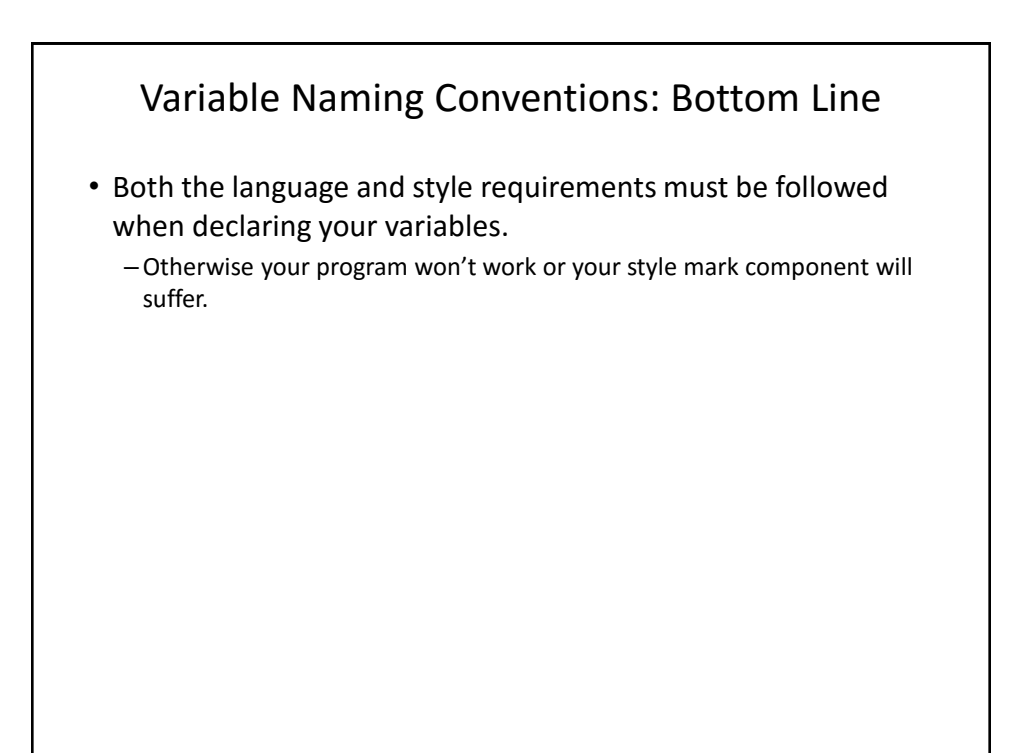

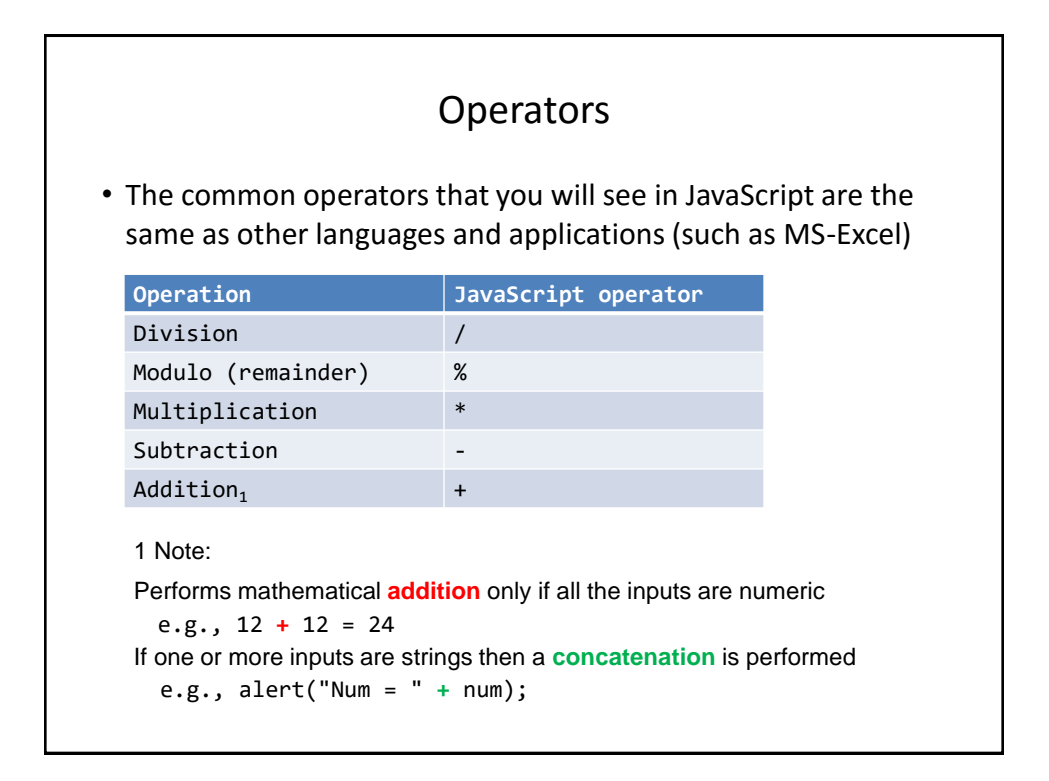

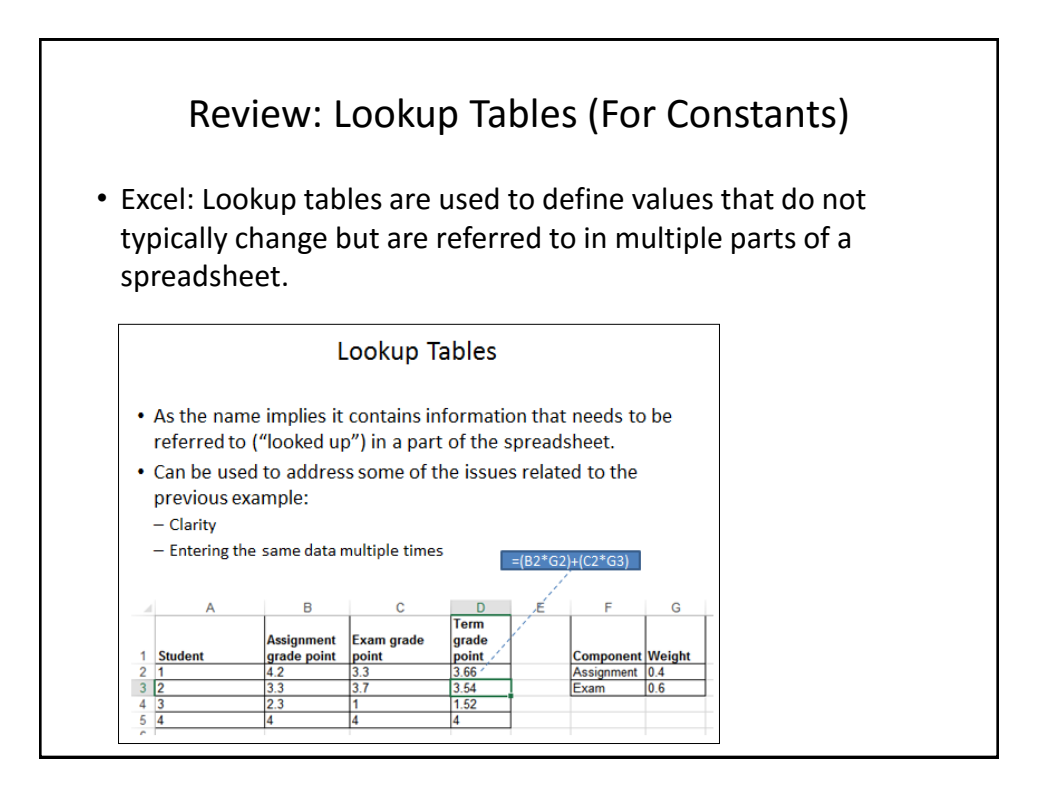

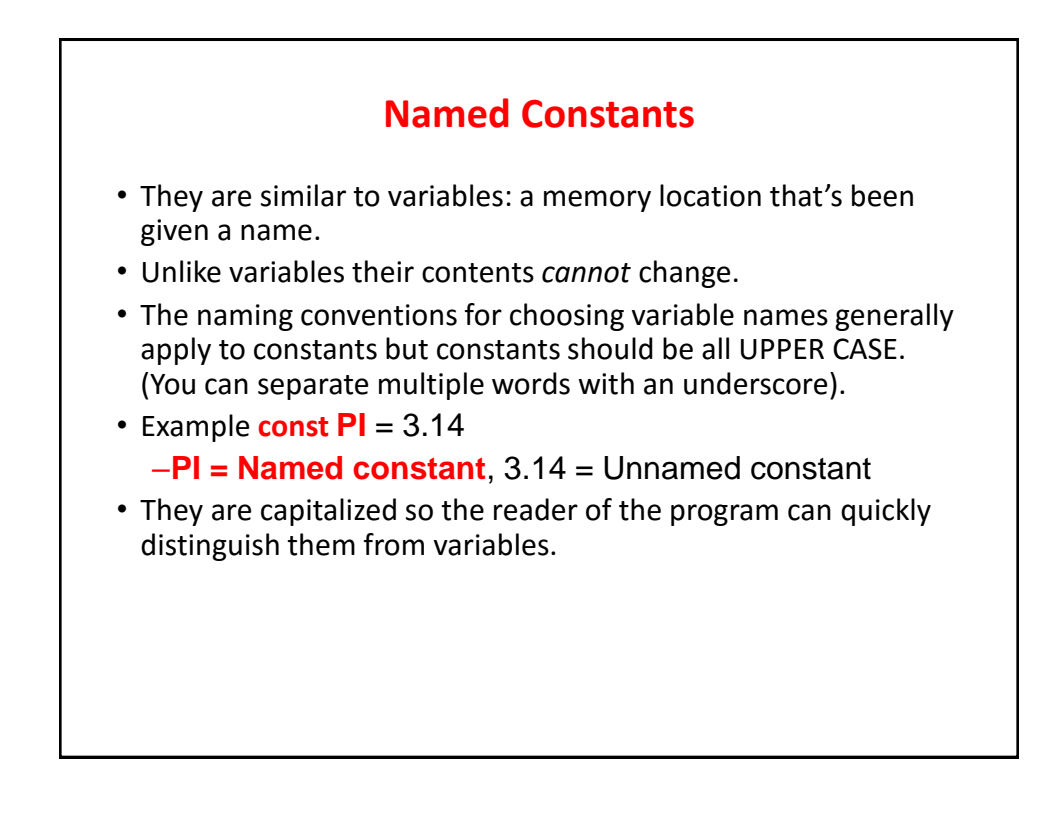

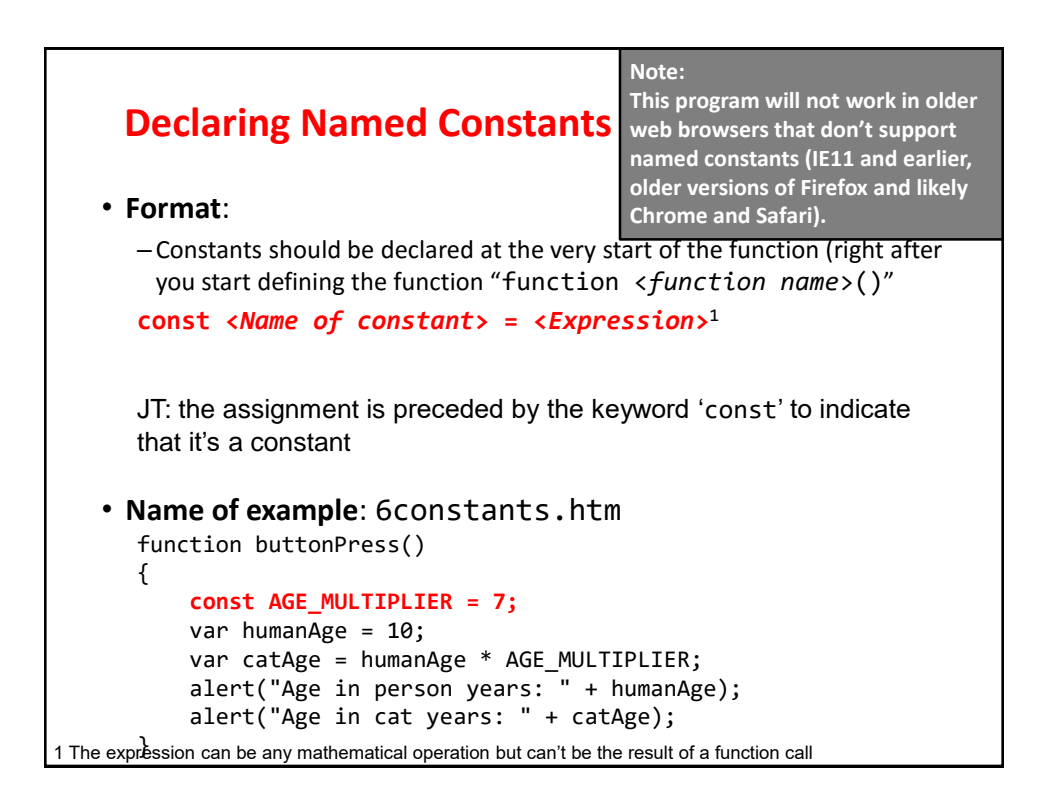

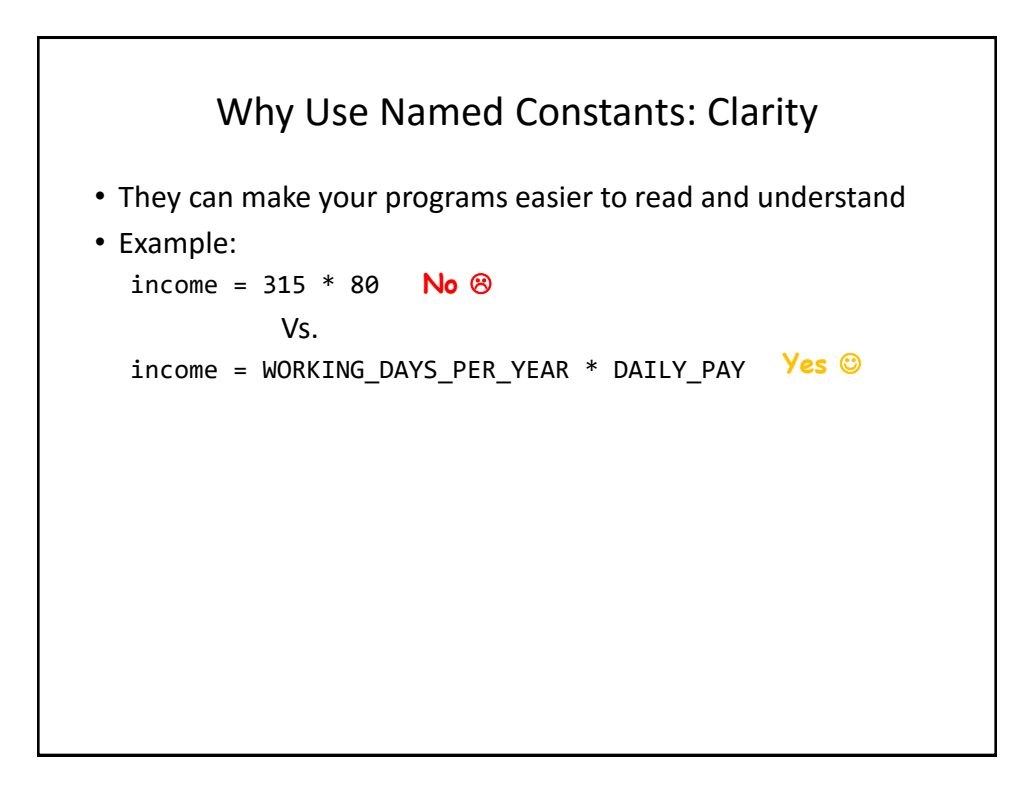

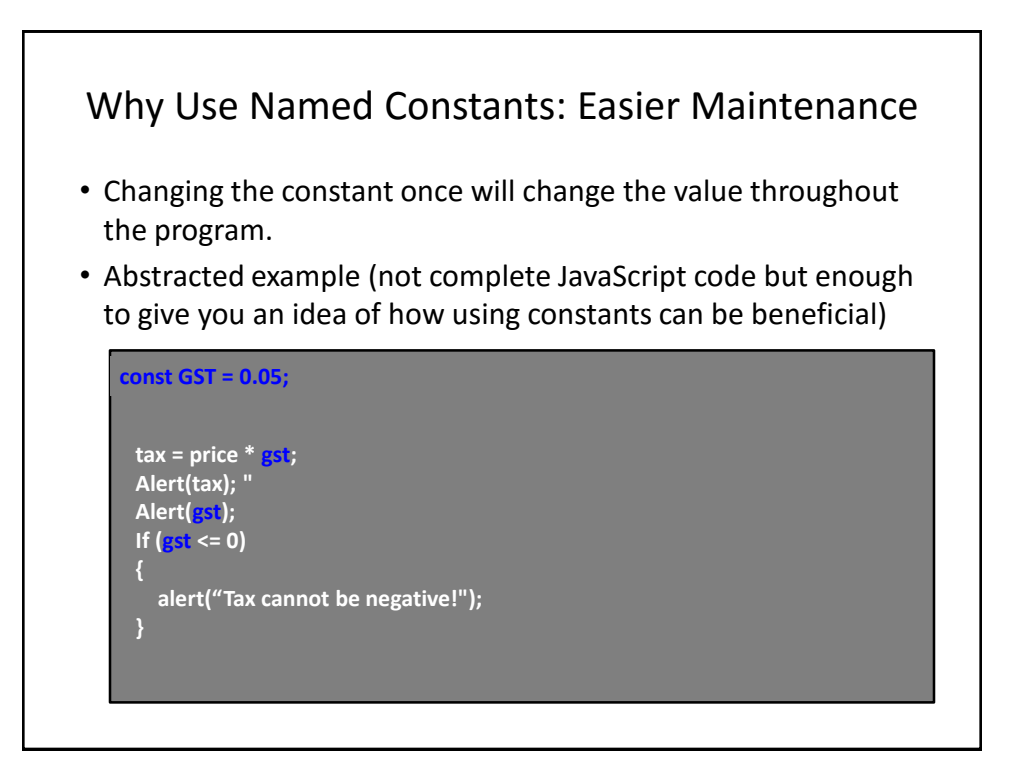

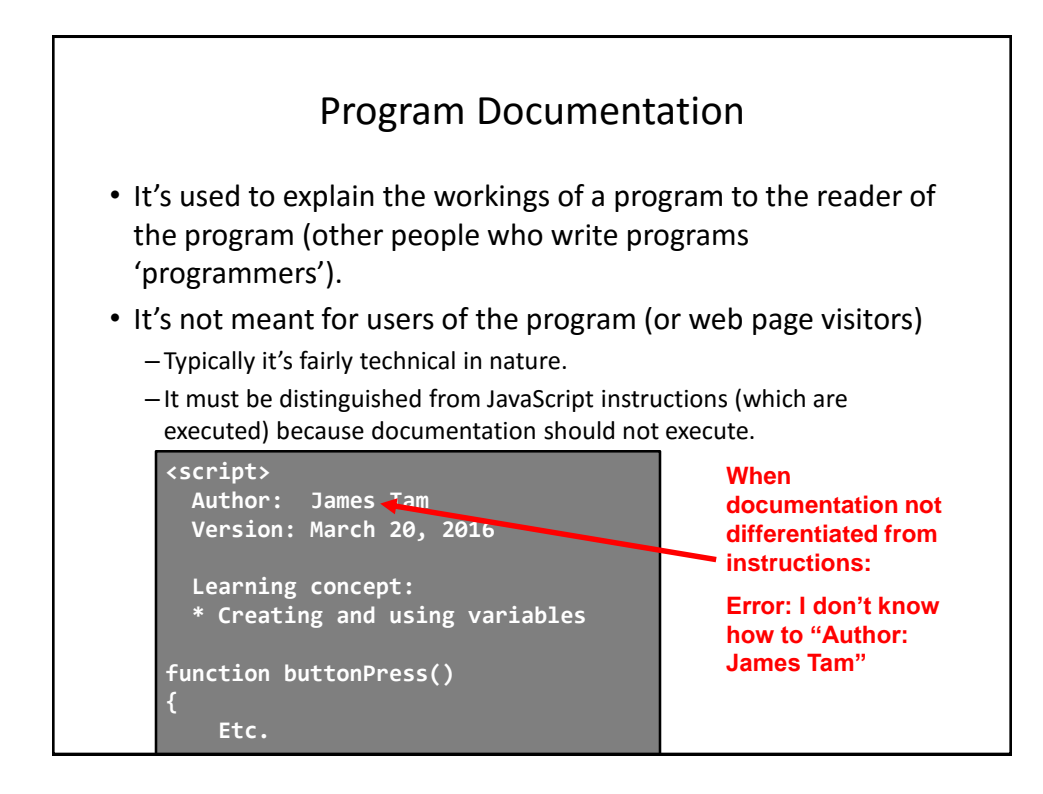

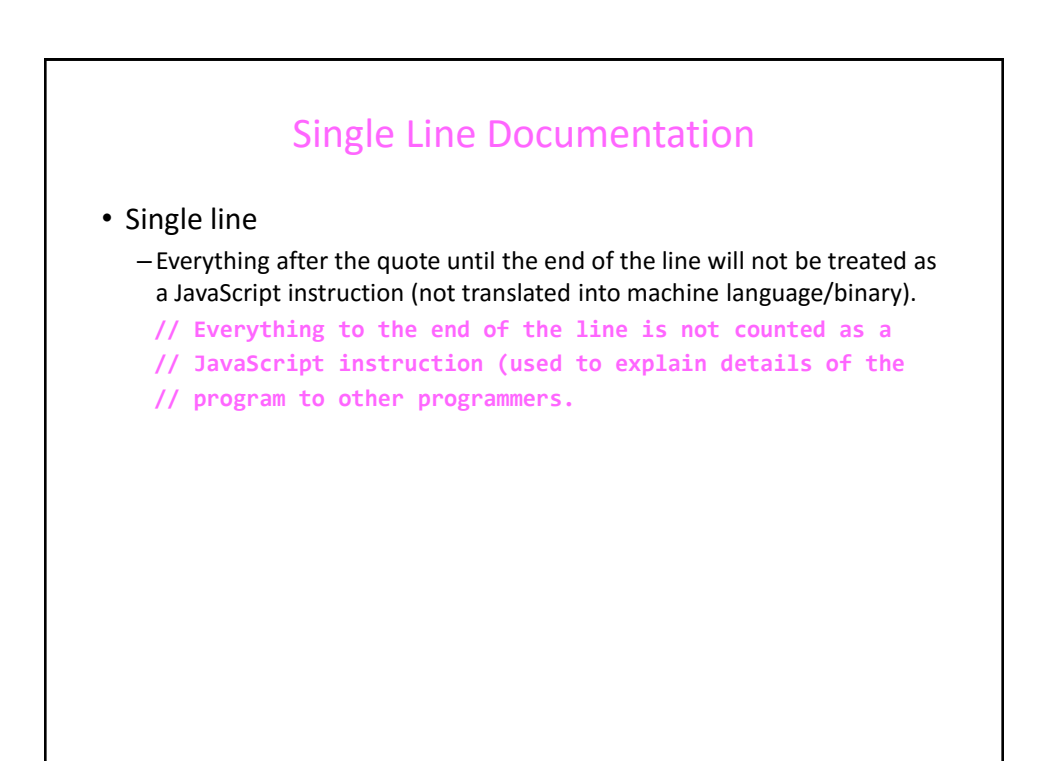

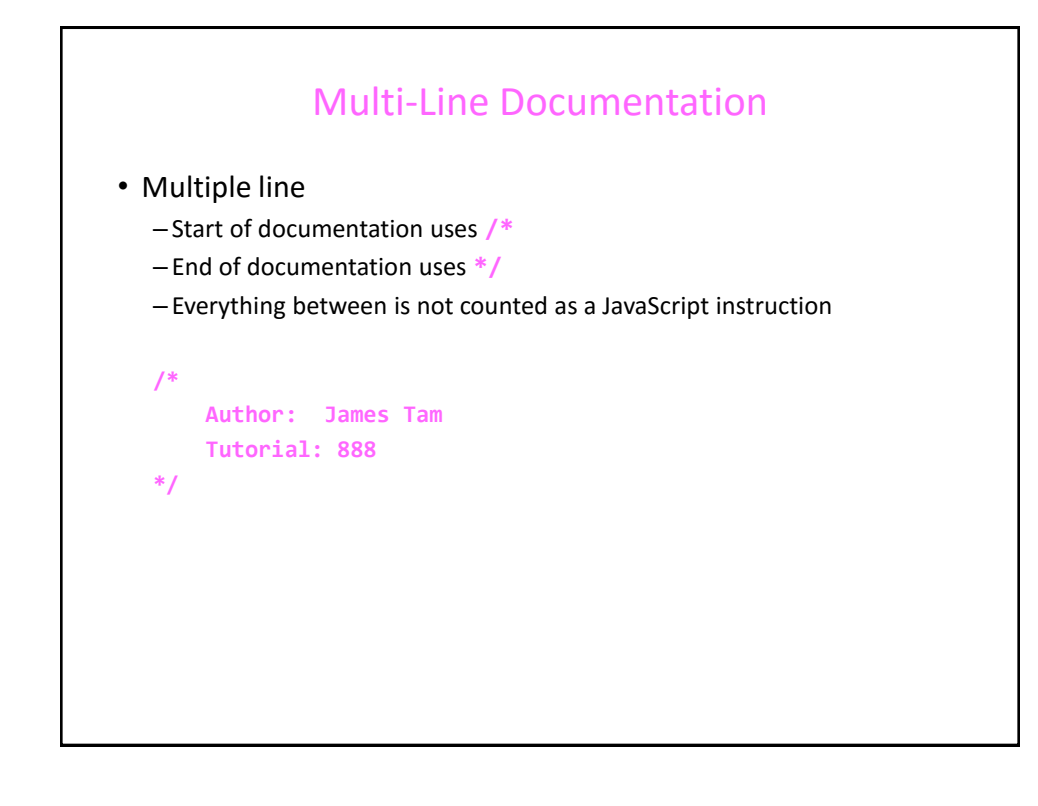

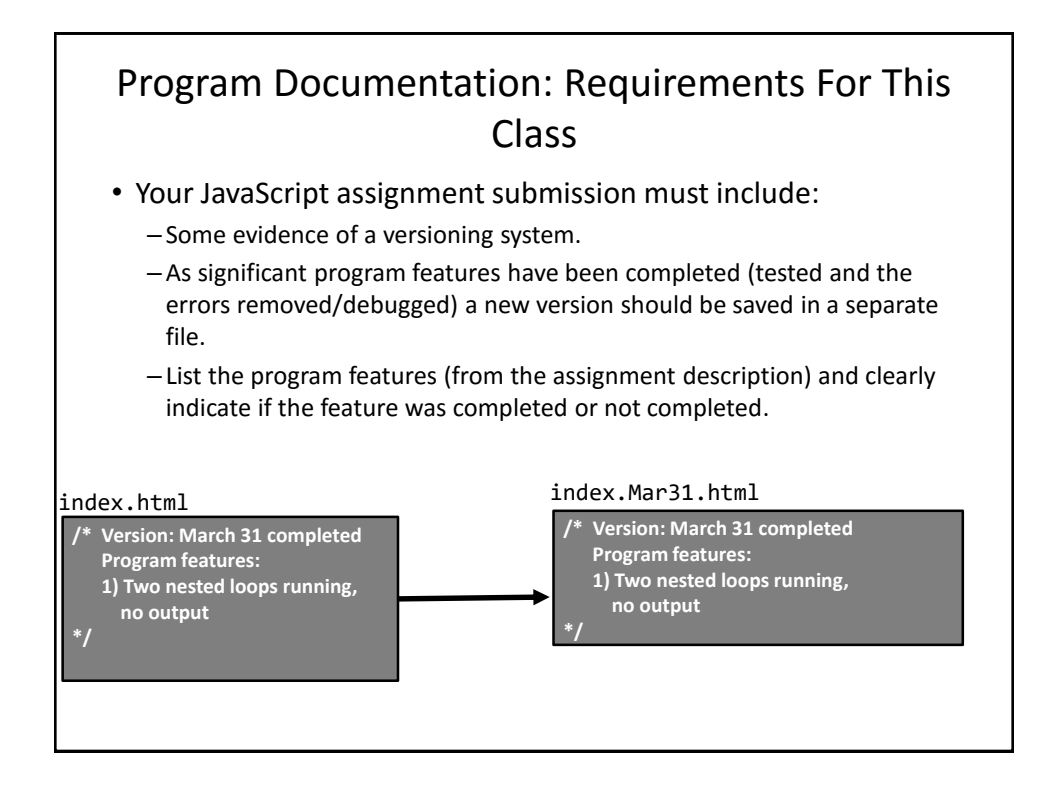

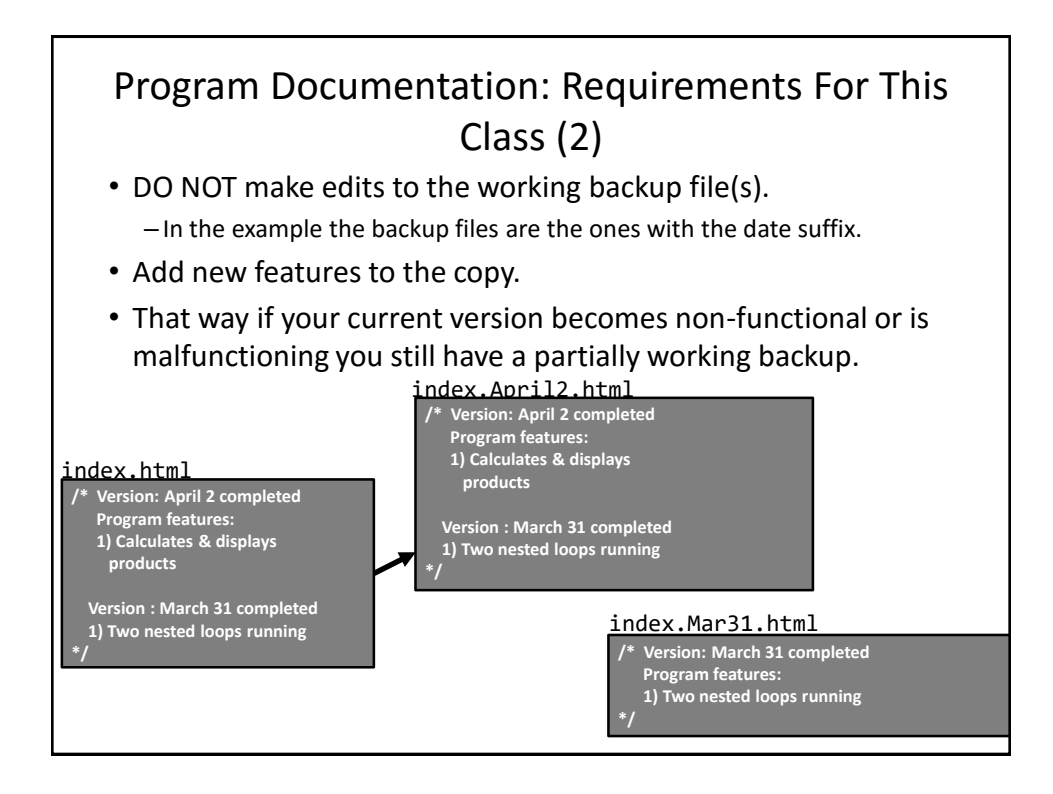

## Program Documentation: Requirements For This Class (3)

- You only need to hand in the last version of your assignment (DOUBLE CHECK your submitted file to ensure that this truly is the case) to fulfill the 'evidence of versioning' requirement.
	- –We won't have time to go through multiple versions (just check the last)

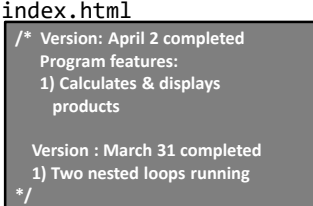

**Example of a student submission (JavaScript instructions excluded here for obvious reasons).**

- However even if you aren't directly marked on the previous versions making them gives you a fall-back in case disaster strikes.
	- You should back your current and previous versions in a place other than your computer.

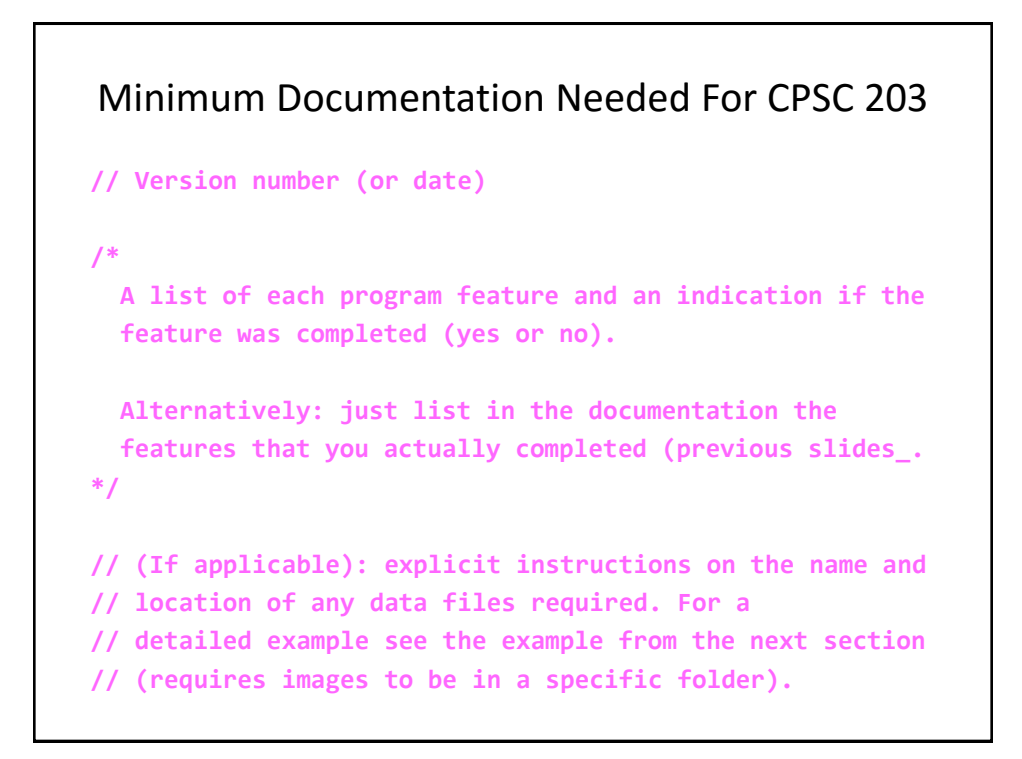

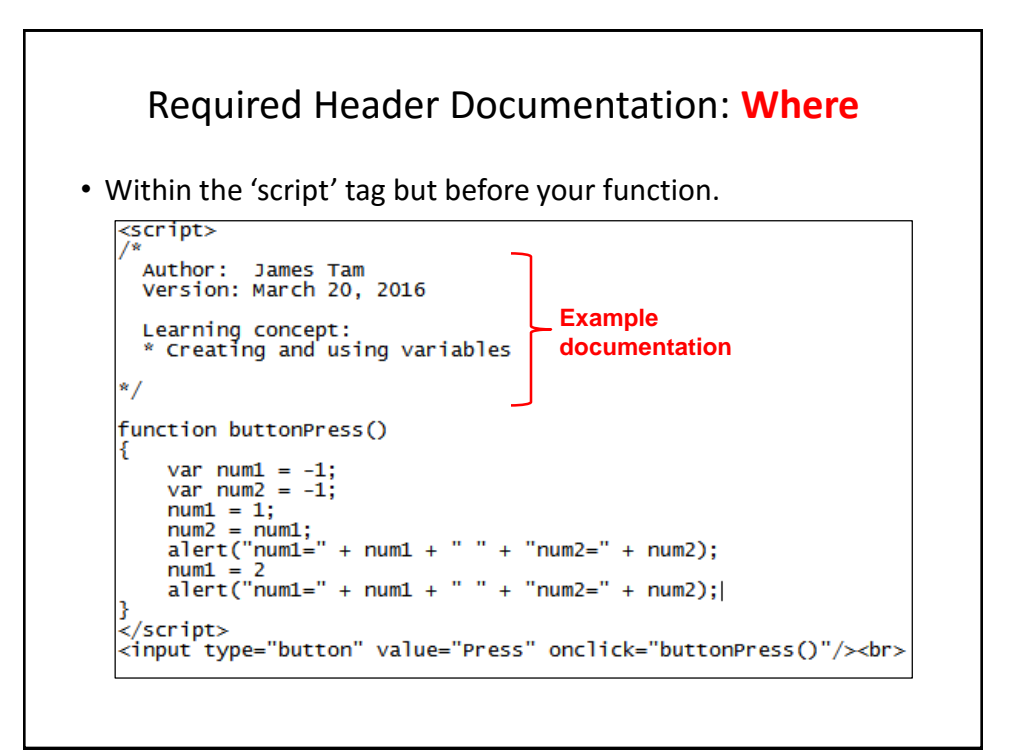

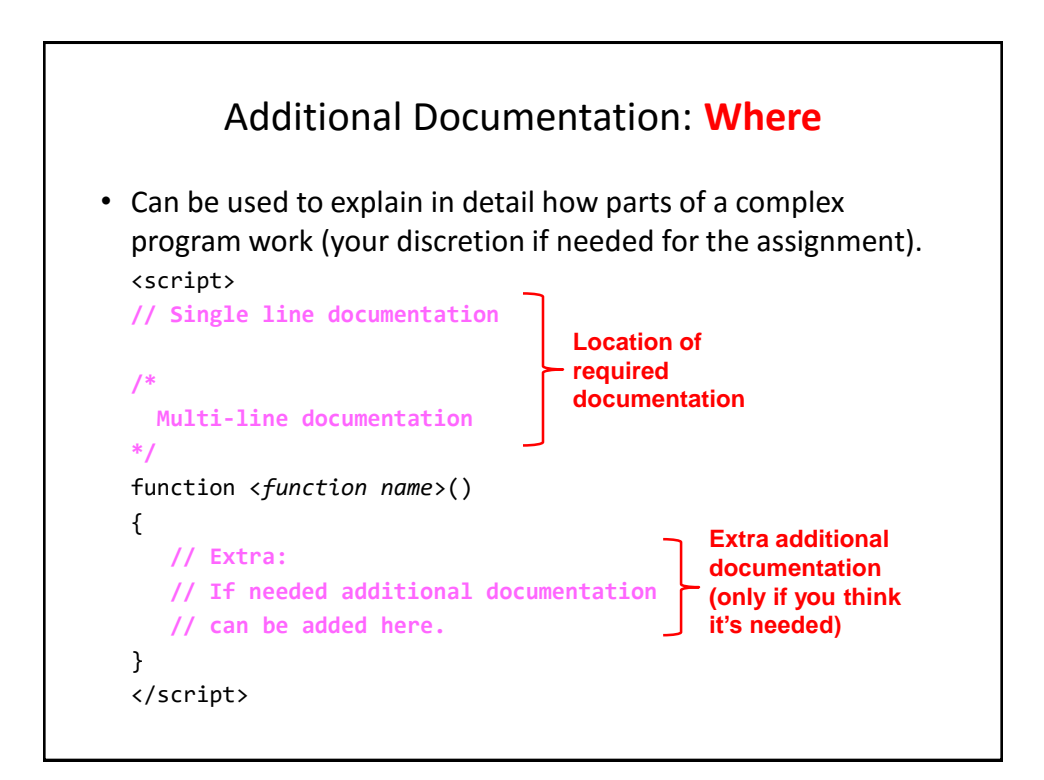

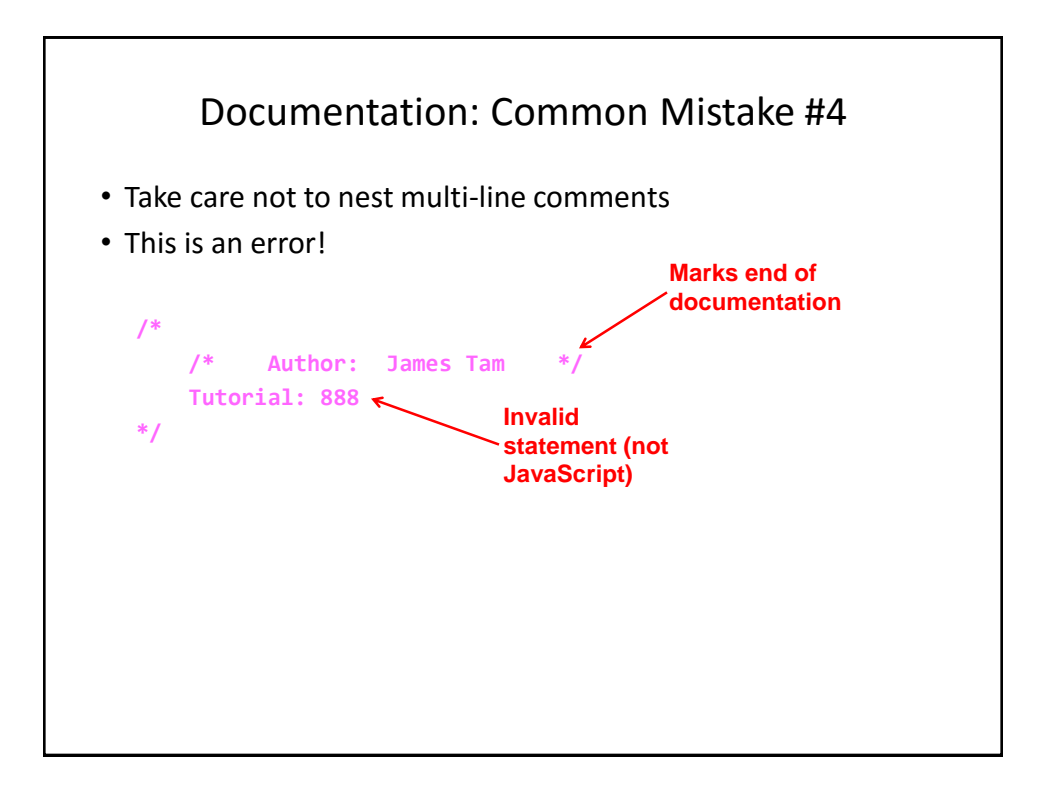

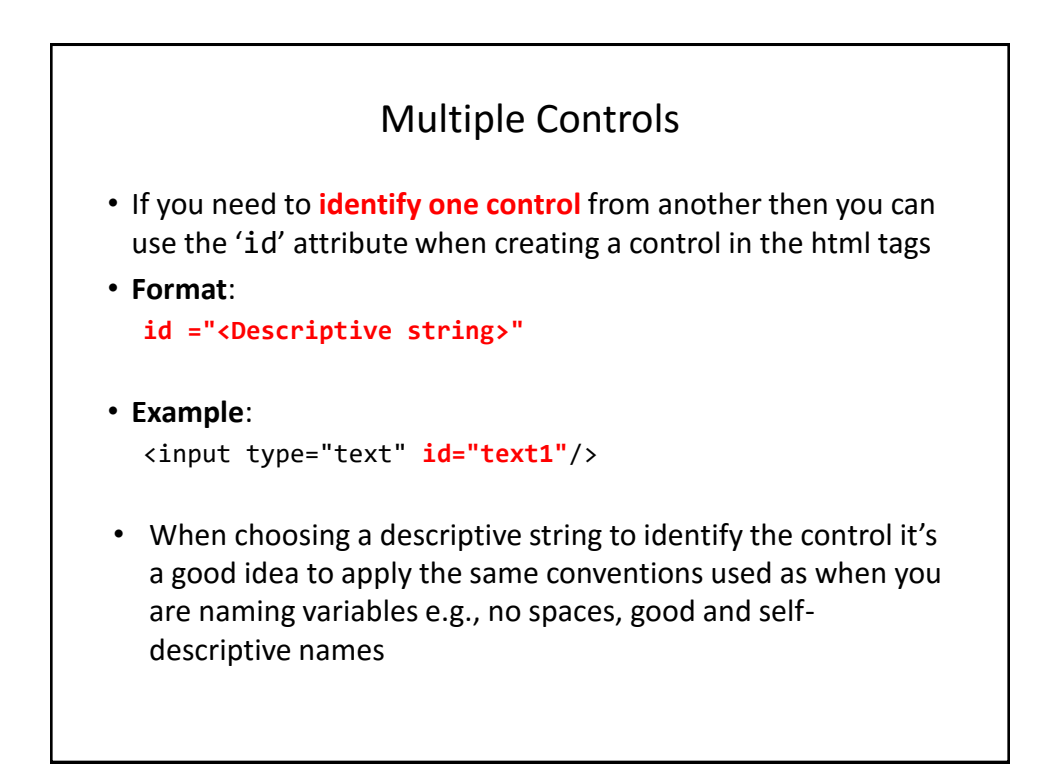

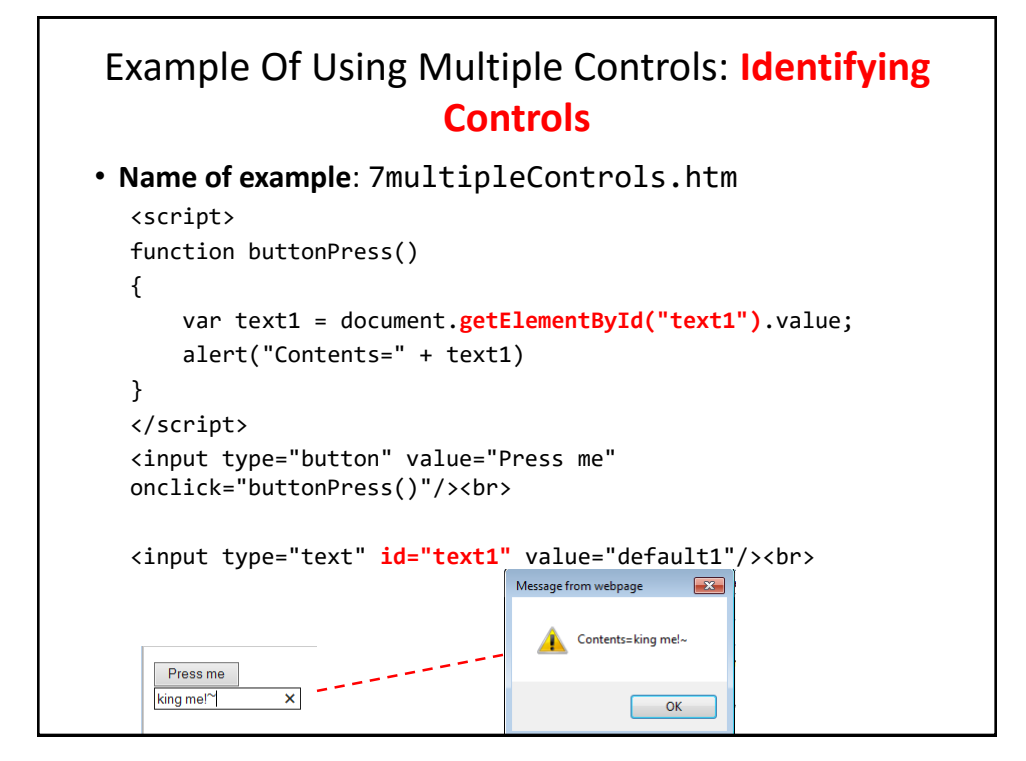

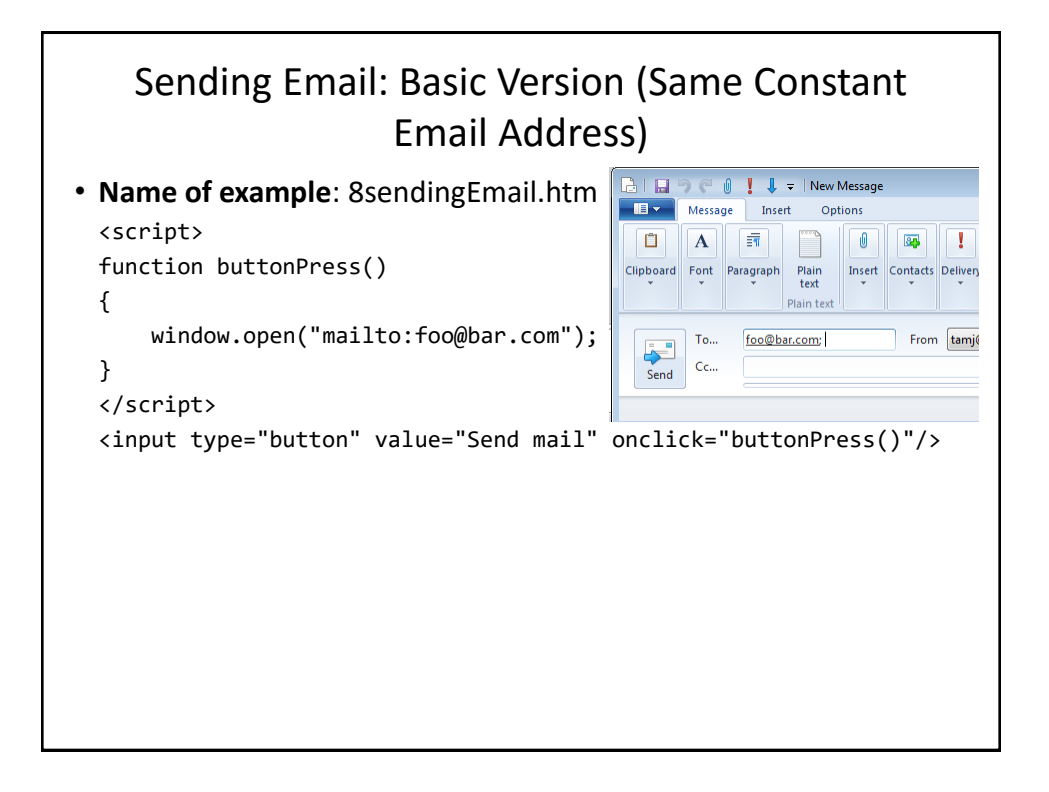

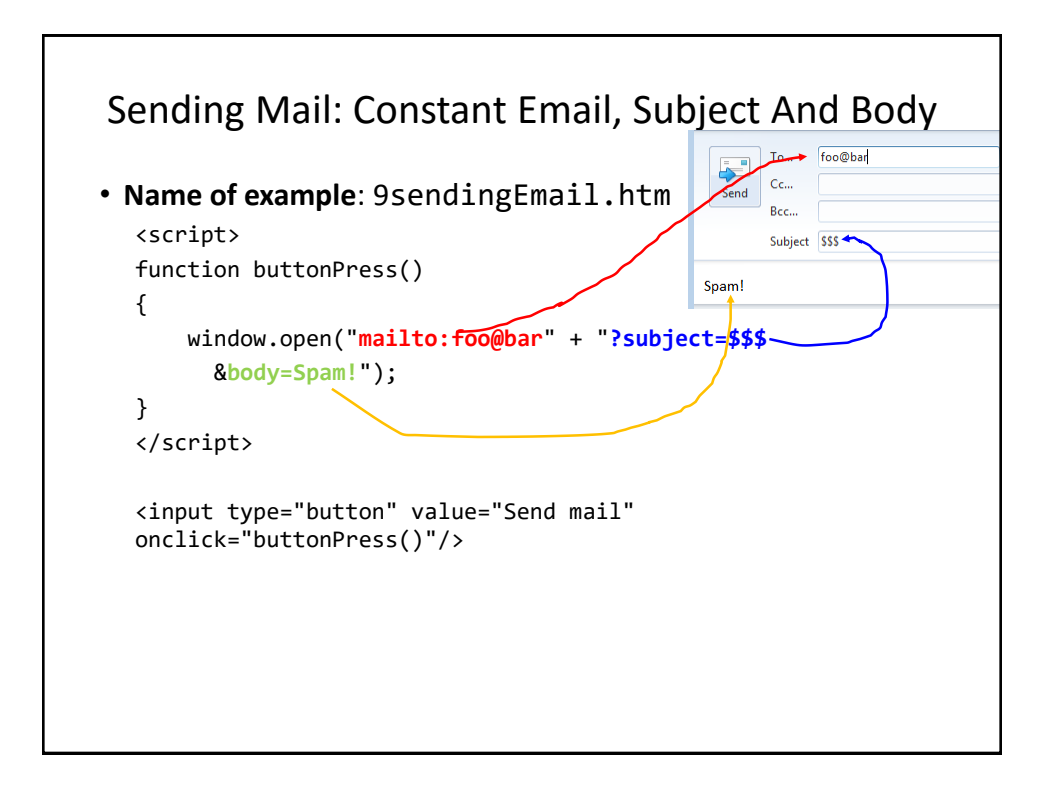

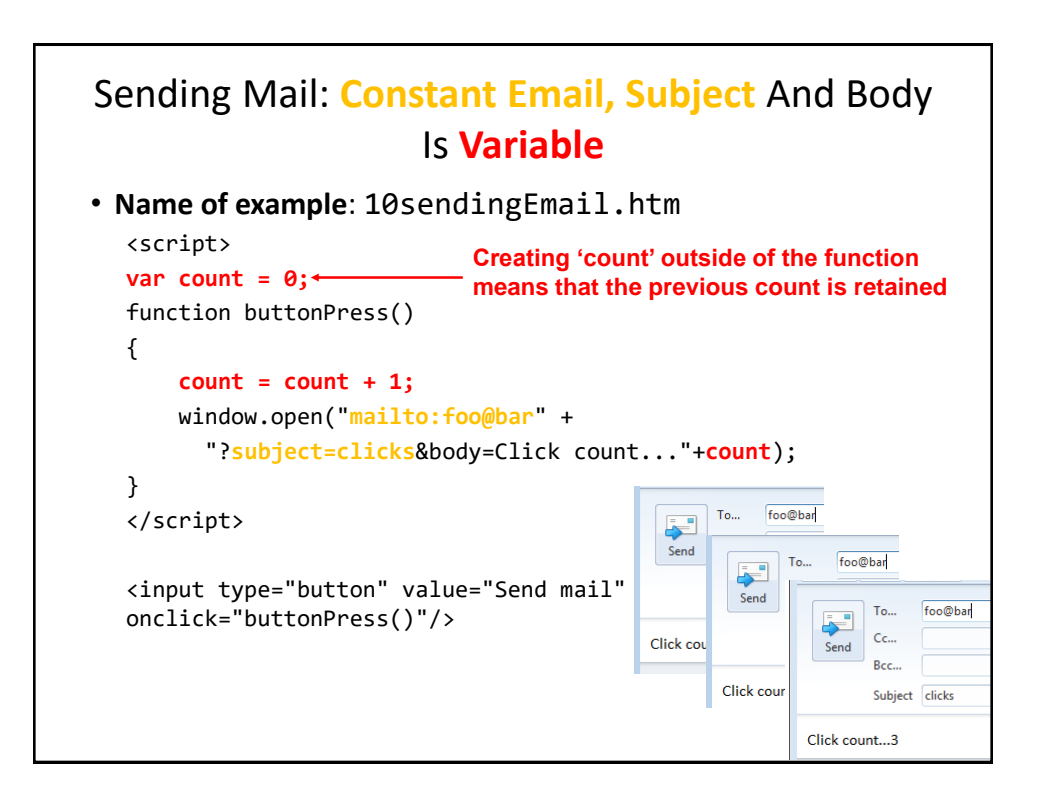

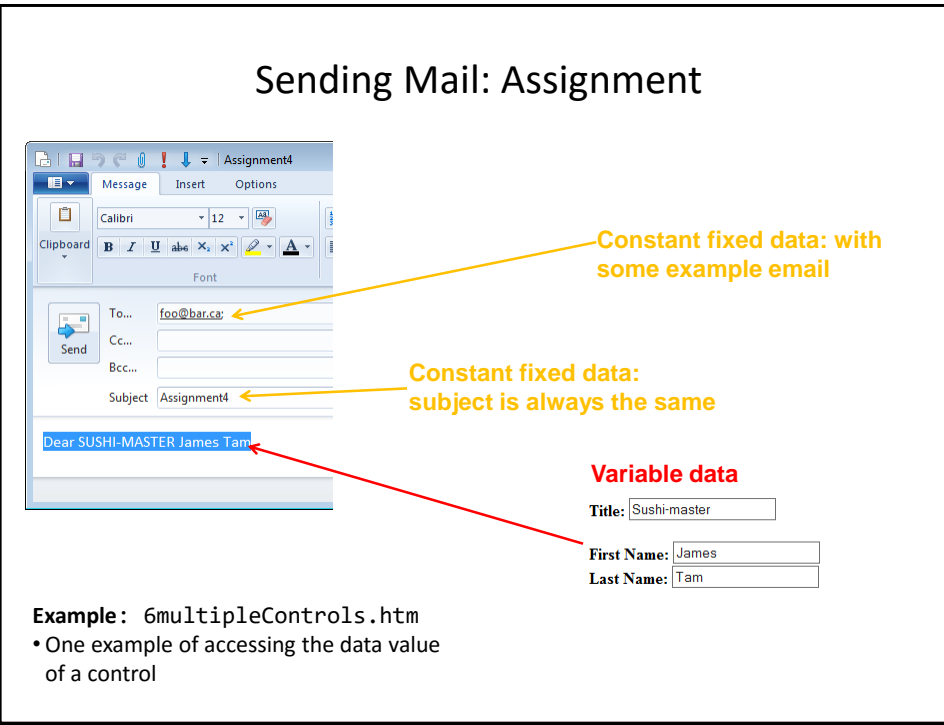

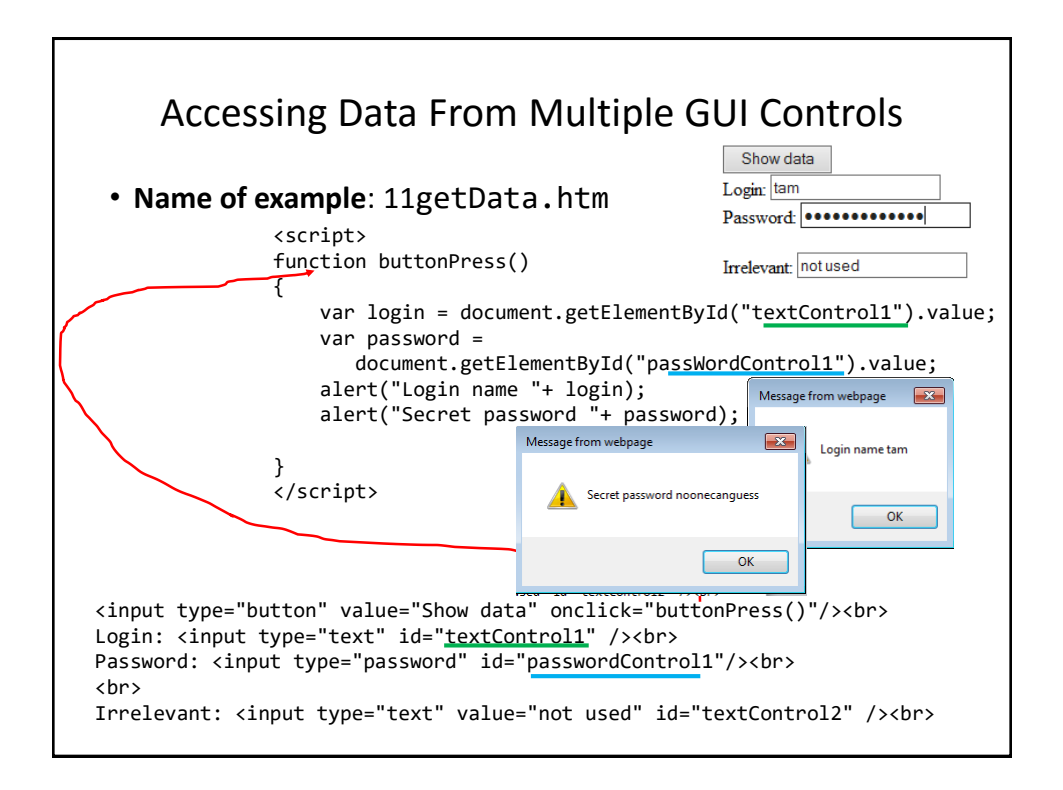

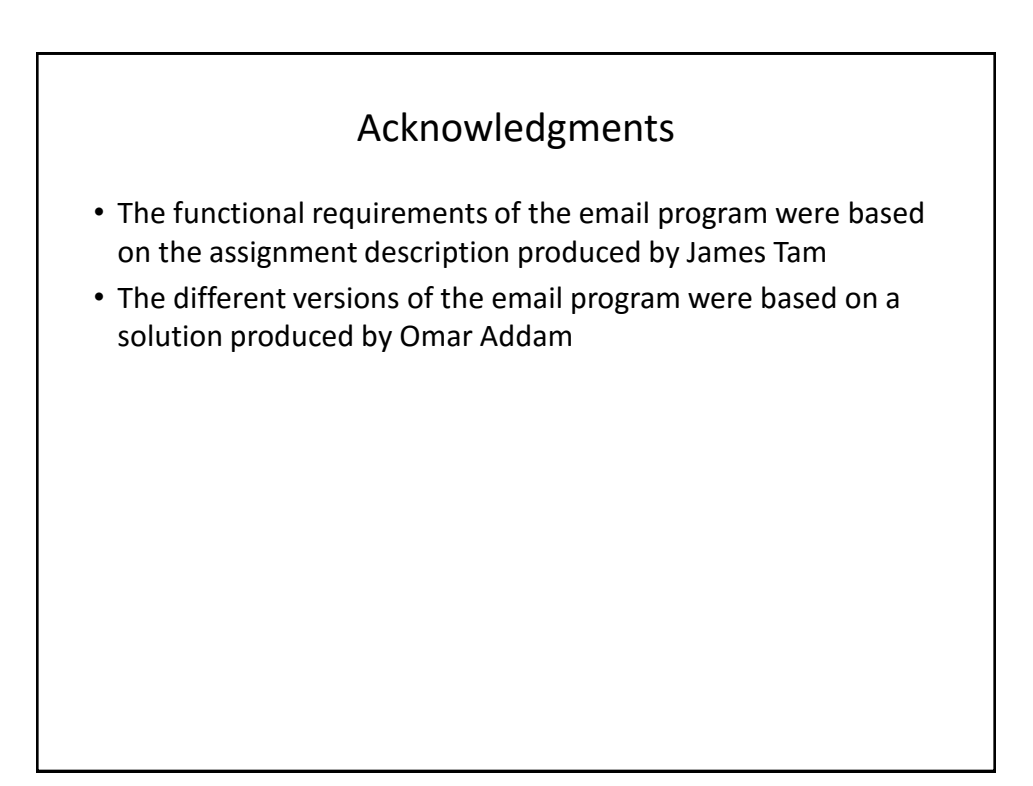

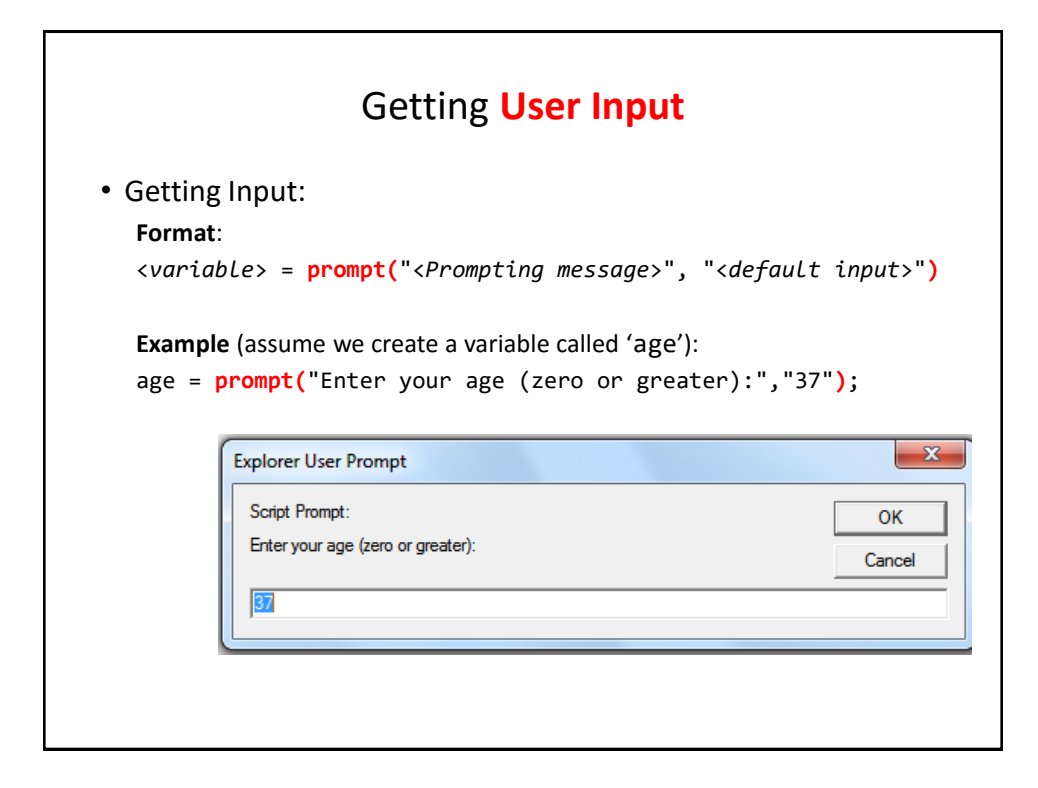

## Getting JavaScript To **Run Automatically**

• **Name of example**: 12getInputAutoRun.htm

```
<script>
function main()
{
    var age = -1;
    age = prompt("Enter your age (zero or greater):","37");
};
window.onload=main;
</script>
```
## Additional Online Resources

- <http://www.w3schools.com/js/>
- [https://msdn.microsoft.com/en-us/library/ie/ms535262\(v=vs.85\).aspx](https://msdn.microsoft.com/en-us/library/ie/ms535262(v=vs.85).aspx)
- <http://trainingtools.com/online/javascript/index.htm>

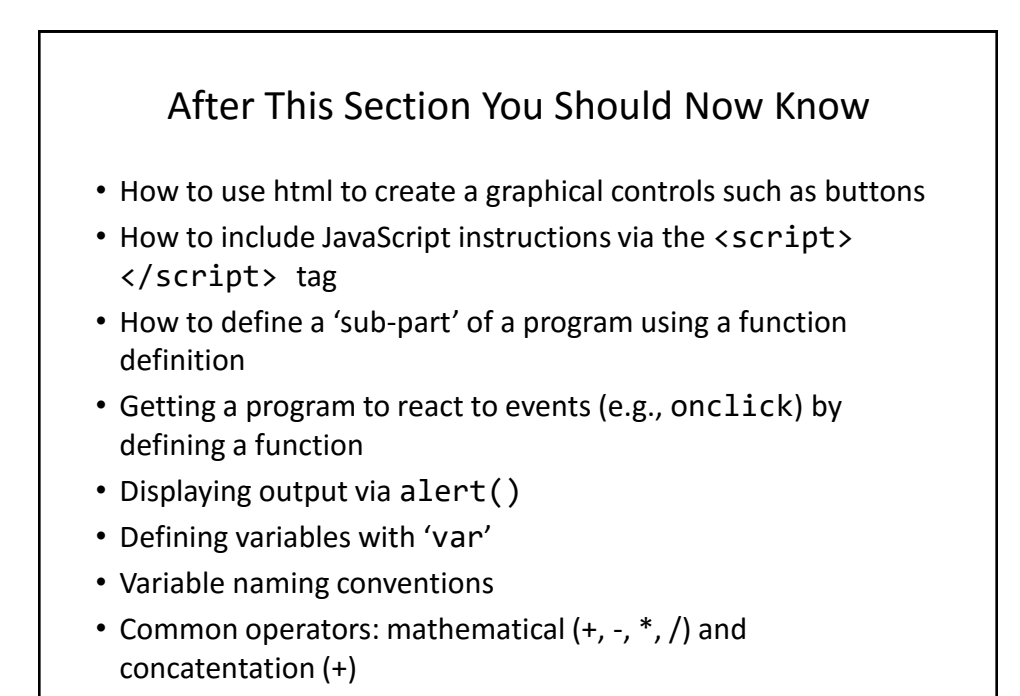

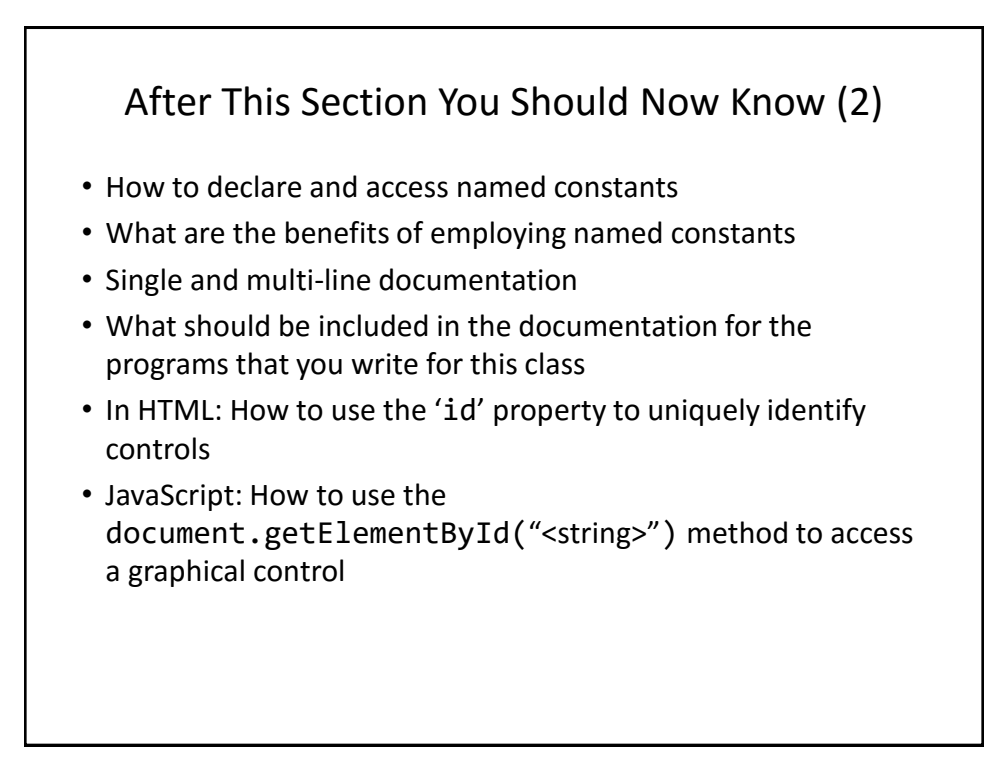

## After This Section You Should Now Know (3)

- Different variations when sending email using JavaScript instructions
- How to get a JavaScript program to automatically run when the web page is loaded into a web browser via window.onload()=<function name>
- Getting input with a prompt()